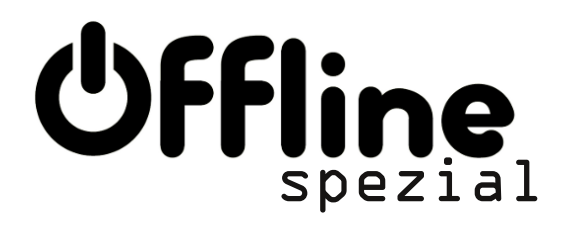

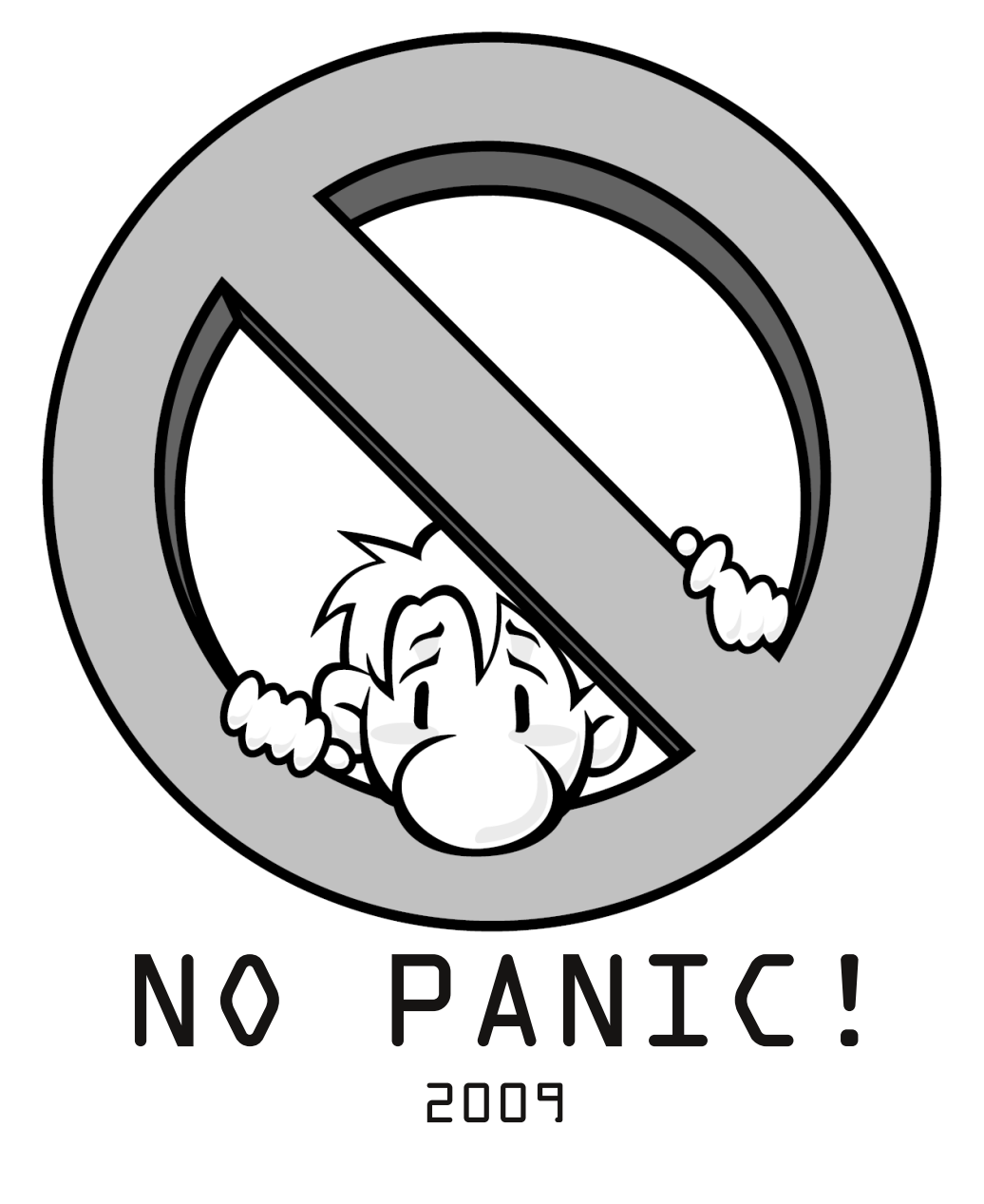

# **Inhalt**

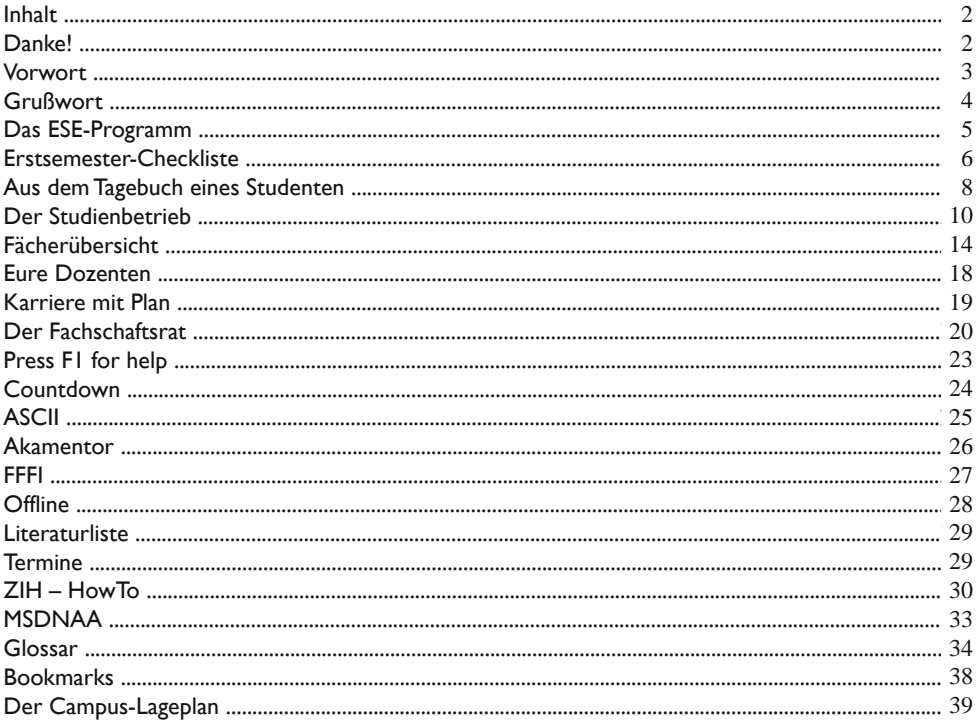

# Dank an ...

Alexander Krause Alexandra Funke Alexandra Weiß Aljoscha Fernández André Fischer Antie Gruner Berit Lochner Britta Engelhardt Carlchristian Eckert Carsten Grieger Cathleen Bank Chris Strobel Christian Iacobs Christian Potemski Claudia Gutzmann Dagmar Oertel David Müller Denis Stein Dirk Legler

Erik Sommer Erik Zenker Florian Schneider Frank Hedecke Franz Josef Grüneberger Gilbert Röhrbein Ginett Jassmann Gordon Gaumnitz **Gregor Prantz** Guido Scheffler Hannes Weisbach Hanns Reide Hendrik Schuster Ines Reiche István Koren **Ian Rößler** Jiri Kraml **Iohannes Bachmann**  Johannes Lötzsch Johannes Ziegenbalg Katharina Neukirch Katharina Philipp Katrin Blei Lars Engel Lars Gernegroß Marco Gubisch Marcus Hähnel Marcus Walther Maria Moritz Mario Stäger Marius Melzer Martin Dittrich Martin Morgenstern Martin Reiß **Martin Topfstedt** Mathias Kaufmann **Matthias Voigt** 

Michael Möhler Michael Ohme Michael Werner Norbert Manthey Paula Schölev Sascha Huth Sebastian Kiehne **Sharon Funke** Stefan Blacha Steffen Matthischke Sven Jansky Sven Schubert Thomas Heinze **Tobias Reinsch** Tobias Weschenfelder **Toralf Engelke** Tristan Heinig

## **Vorwort**

Als "Ersti" hat man es nicht gerade einfach.

Entweder man muss sich nach Freizeit,Auslandsaufenthalt, Bund, ,Zivi oder FSJ wieder an geistige Arbeit gewöhnen. Oder man muss als ehemaliger Schüler oder Auszubildender mit der Freiheit des Studiums zurechtkommen. Das ist oft schwieriger als es scheint.

Sei es die Zusammenstellung des eigenen Studenplans, die Wahl des Vertiefungsgebiets oder die Gestaltung der Semesterferien vorlesungsfreien Zeit; Vieles kann und muss man selbst bestimmen.

Den Status Ersti verliert man zwar erst, wenn es nach einem Jahr neue gibt, so lange dauert die Eingewöhnung ins Studium aber in der Regel nicht. Nach der ersten Vorlesungsperiode hat man sich an die Trennung von Vorlesung und Übung gewöhnt, kennt einige Profs und viele Mitstudenten und weiß, dass die Prüfungszeit schneller da ist, als man es erwartet. Ich habe auch erst vor einem Jahr angefangen und bin jetzt "Dritti", fühle mich aber, als wäre ich schon immer Student. Im positiven Sinne.

Eine neue "No Panic" gibt es zu jeder Erstsemestereinführung (ESE), erscheint dieses Jahr aber erstmals als Sonderausgabe der vor zwei Semestern gegründeten Fachschaftszeitung "Offline". Sie beinhaltet Informationen, die euch den Einstieg ins Studium erleichtern sollen.

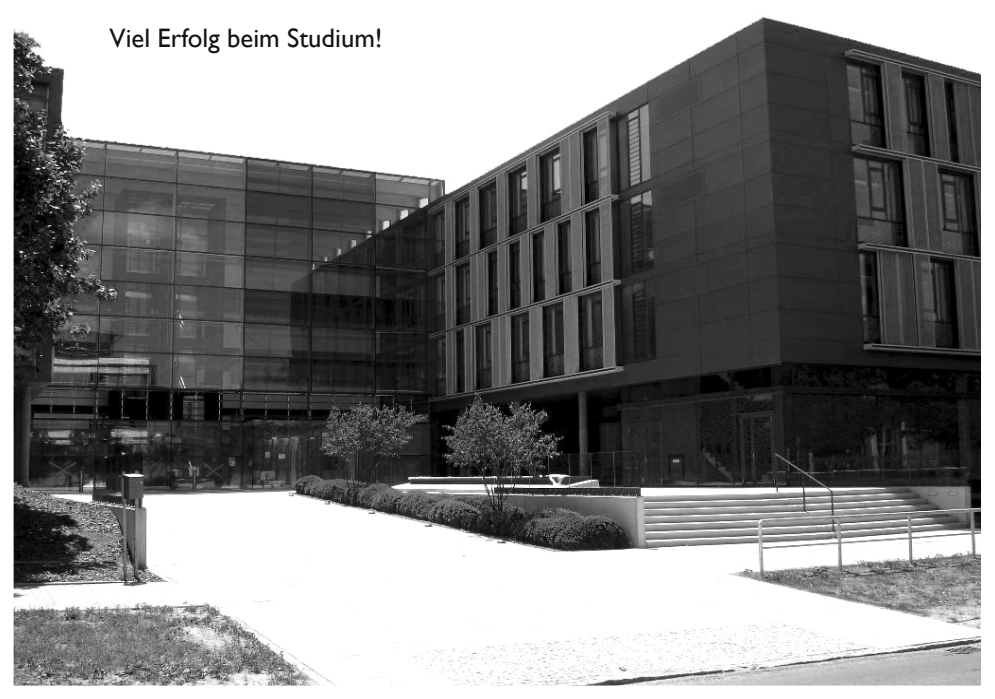

4 Grußwort No. 2012 12:30 No. 2014 12:30 No. 2014 12:30 No. 2014 12:30 No. 2014 12:30 No. 2014 12:30 No. 2014 12:30 No. 2014 12:30 No. 2014 12:30 No. 2014 12:30 No. 2014 12:30 No. 2014 12:30 No. 2014 12:30 No. 2014 12:30 N

## **Grußwort**

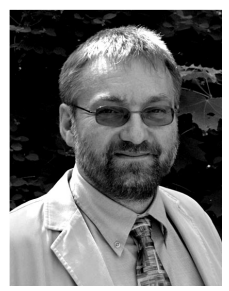

Liebe Erstsemester!

Als Dekan – und auch<br>im – Namen – aller Namen aller<br>Inen und Kolleginnen Kollegen – möchte ich Sie ganz herzlich an<br>unserer Fakultät Fakultät begrüßen.

In diesem Jahr – in der Woche

Erstsemestereinführung am 8./9. Oktober – feiern wir 40 Jahre Informatik-Ausbildung in Dresden. Sie sind zu dieser Feier herzlich eingeladen, wir haben einen Teil des Programms ausgerichtet. 40 Jahre sind eine lange Zeit, in ganz unterschiedliche Phasen gegliedert. Seit dem WS 2006/07 haben wir das schöne neue Gebäude der Fakultät an der Nöthnitzer Straße bezogen, und wir haben – als Lehrende und Lernende – davon mit ausgeprägter Selbstverständlichkeit Besitz ergriffen. Damit können wir Sie am 12. Oktober 2009 – also an Ihrem ersten Vorlesungstag – in modernem Ambiente mit sehr guten Arbeitsmöglichkeiten zu einem interessanten und möglichst angenehmen, sicher aber auch arbeitsreichen ersten Semester begrüßen. Das Studentencafe "ASCII" im Foyer bildet einen Treffpunkt für Studierende, Mitarbeiter und Professoren – hier kann man in angenehmer Atmosphäre zwanglos reden, aber auch lernen und seinen Kaffee genießen. Herzlich sei unseren<br>Studentlnnen gedankt, die dies durch StudentInnen gedankt, die dies durch<br>Eigeninitiative und Engagement möglich Eigeninitiative und Engagement machen. Mit der "Alten Mensa" gibt es benachbart zum Fakultätsgebäude eine frisch renovierte Mensa mit exzellentem Essen; Sie werden staunen, welche kulinarischen Genüsse dort zu finden sind.

Wir sind mit etwa 2000 eingeschriebenen StudentInnen eine große Fakultät. Dies hat viele Vorteile. Insbesondere bieten die Lehrenden in der Summe ein sehr breites Ausbildungsangebot. Bei Hürden in Ihrem Studium werden Sie faktisch immer einen Ansprechpartner finden, der Sie auch im Detail fachlich beraten kann. Dies mag durchaus im Verlauf des Studiums einmal wichtig werden.

In diesem Jahr beginnen wir zum ersten Mal mit der gestuften Bachelor/Master<br>Ausbildung. Ein vollständig überarbeit Ein vollständig überarbeiteter Lehrplan erwartet Sie, und wir haben uns viel Mühe gegeben, auch die Erfahrungen der älteren Studenten in die Planung mit eingehen zu lassen. Ich kann Ihnen versichern, dass wir uns auf Sie freuen und uns wünschen, dass Sie<br>uns als aufgeschlossene und angenehme als aufgeschlossene und angenehme Mitmenschen aktiv und konstruktiv bei unseren Aufgaben in Lehre und Forschung "begleiten".

Dieser neue Lebensabschnitt wird auch für Sie Veränderungen bereithalten, die Sie in Ihrem Wissen, insbesondere aber auch in der Arbeitsweise, in den Fähigkeiten und in der Persönlichkeit nachhaltig beeinflussen und<br>formen werden. Sie sind nun werden. eigenverantwortlich und müssen sich selbst um sich und Ihr Fortkommen kümmern. Lassen wir uns gemeinsam darauf ein, um **Studiums** erfolgreichem Ergebnis positiv zu gestalten. Zum Abschluss möchte ich insbesondere auch unsere ausländischen Studierenden herzlich willkommen heißen, die im Rahmen der internationalen Studiengänge "Computational Logic", "Distributed Systems Engineering" oder Bioengineering" an unserer Fakultät studieren wollen. Auch möchte ich<br>meinen besonderen Dank an unseren meinen besonderen Dank an unseren Fachschaftsrat aussprechen, der sich – wie faktisch in jedem Jahr – wieder intensiv und mit viel Kraft um Ihre Einführung ins Studium verdient gemacht hat.

Ich wünsche Ihnen viel Erfolg beim Studium und natürlich auch viel Spaß für Ihre Zeit in Dresden an unserer Fakultät.

Ihr

Wolfgang E. Nagel, Dekan

# **Das ESE-Programm**

## Montag<br>08:00

- 08:00 Begrüßungsfrühstück<br>09:30 Tutorium Informatik
- 09:30 Tutorium Informatik<br>11:30 Mittagspause
- 11:30 Mittagspause<br>13:30 Tutorium Me
- 13:30 Tutorium Medieninformatik<br>19:00 Kennenlernabend mit Grille
- 19:00 Kennenlernabend mit Grillen CountDown, Günzstraße 22

## Dienstag<br>09:30

#### Vortrag über studentische

- Mitbestimmung an der Uni
- 10:00 Vortrag über den Master<br>11:00 Vortrag über MSDNAA
- 11:00 Vortrag über MSDNAA<br>11:30 Vortrag über das Auslan
- 11:30 Vortrag über das Auslandsstudium<br>12:00 Mittagspause
- 
- 12:00 Mittagspause<br>13:30 Campusschni
- 13:30 Campusschnitzeljagd<br>20:00 Clubwanderung Clubwanderung

## **Mittwoch**<br>10:00

- 10:00 Vortrag über das Studentenwerk<br>10:30 Vortrag über TUDIAS
- 10:30 Vortrag über TUDIAS
- 12:00 Vortrag über AKAMENTOR<br>13:30 Mittagspause
- 13:30 Mittagspause<br>15:30 das famose E
- 15:30 das famose ESE-Spiel<br>19:30 Billard
- **Billard** Haltestelle "Technische Universität"
- ODER 20:00 Kino mit Überraschungsfilm Kino im Kasten,August-Bebel-Straße

#### **Donnerstag**

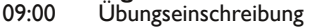

13:30 Jubiläumsfeier - 40 Jahre Informatik an der TU Dresden

## **Freitag**

- 09:30 Professoren-Vorstellung<br>danach lubiläumsfeier 40 lahre
- Jubiläumsfeier 40 Jahre Informatik an der TU Dresden

## **11. Oktober**

Stadtführung König Johann-Denkmal,Theaterplatz

## **17. Oktober**

Wanderung Treffen am Hauptbahnhof für neue INFe und MINFe Wichtiges zum Studium

Wichtiges zum Studium Grillabend zum Kennenlernen der Kommilitonen

hier erfährst du alles über den FSR, StuRa und Senat, sowie Möglichkeiten Einfluss zu nehmen

lerne den Campus kennen ... und die Dresdener Studentenclubszene

Vortrag über die Sprachausbildung Infos zum Mentorenprogramm

erlebe das Studium im Schnelldurchlauf

Eintritt: für euch  $2 \notin$  und für andere Studenten 3 €

WICHTIG: Passwort vom Semesterbogen mitbringen

lernt eure Professoren kennen

Hier lernt ihr die touristische Seite von Dresden kennen. Die Führung dauert bis 16 Uhr.

Ihr wandert durch die sächsiche Schweiz. Los geht's in Königstein. DieWanderung dauert 3 bis 4 Stunden.

Für einen erfolgreichen Start in das Studium solltest du einige organisatorische Kleinigkeiten unbedingt in den ersten Wochen erledigen. Diese haben wir dir in folgender Checkliste zusammengestellt. Die "ToDos" sind in absteigender Priorität geordnet, d.h. je weiter oben etwas in der Liste steht, desto dringender solltest du dich darum kümmern.

#### Bis Freitag, 09.10.2009

#### **Wohnsitz gefunden**

Solltest du noch keine Bleibe gefunden haben,<br>ist Beeilung angesagt, die schönsten ist Beeilung angesagt, die Wohnungen sind schnell weg. Wenn du in den Genuss eines 10- bzw. 100-Mbit/s-Internetzugangs kommen möchtest, seien dir die Wohnheime des Studentenwerks Dresden empfohlen. http://www.studentenwerk-dresden. de/wohnen/wohnheimkatalog/

#### **Studienrelevante Dokumente besorgt**

Das Vorlesungsverzeichnis und die Prüfungsund Studienordnung erhältst du beim Prüfungsamt (www.inf.tu-dresden.de/?node\_id= 876). Gedruckte Ordnungen gibt's beim FSR. Alle wichtigen Informationen zu den einzelnen Vorlesungen findest du auf den jeweiligen Seiten der Institute im Netz. Die Professoren werden dir zu Beginn der ersten Vorlesung alles Wichtige dazu mitteilen. Für jene, die sich schon vorher schlau machen wollen hilft ein Blick auf www.ifsr.de Außerdem findest du im Forum auf tud.hicknhack.org Threads mit den Fächern des aktuellen Semesters, in denen auch immer irgendwo ein Link auf die jeweilige Homepage versteckt ist.

#### **Stundenplan zusammengestellt**

Deinen Stundenplan bekommst du spätestens zur Einschreibung am Donnerstag. Dort wird dir auch erklärt wie du deine Übungsgruppen wechseln kannst und dir deinen Stundenplan für die nächsten Semester baust. Informationen darüber hinaus kannst du auch im Netz unter www.inf.tu-dresden.de/index.php?node\_id=880 &ln=de nachlesen.

#### **Fremdsprachenkurs angemeldet**

Die Anmeldung erfolgt online bei LSK-online. Benötigt wird ein ZIH-Login, der auf dem Semesterbogen zu finden ist. Mehr zur Fremdsprachenausbildung gibt's in diesem Heft und unter https://lskonline.tu-dresden.de.

#### **Mail-Accounts eingerichtet**

Siehe ZIH - HowTo in diesem Heft oder am Donnerstag während der Übungseinschreibung.

#### **Emeal für Mensa besorgt**

Den gibt es bei der ESE und in den Mensen für 7€ Pfand. Zusätzlich zum Pfand benötigst du eine Emeal-Bescheinigung, die du auf dem Semesterbogen findest.

#### Am Dienstag, 13.10.2009

#### **Für Sportkurs eingeschrieben**

Die Anmeldung für die Sportkurse am Universitätssportzentrum (USZ) beginnt am 13.10.2009 ab 16 Uhr. Unter http://tudresden.de/die\_tu\_dresden/zentrale\_einrichtun gen/usz/einschreibung könnt ihr euch einschreiben. Dort findet ihr neben den Anmelde- und Teilnahmebedingungen auch die Einschreibungen, die bei den Sportangeboten mit zu finden sind. Habt ihr euch für einen Sportkurs entschieden und ihn gebucht, müsst ihr nur noch die Anmeldebescheinigung drucken und den Kostenbeitrag innerhalb von drei Tagen auf das Konto des USZ überweisen. Tipp: Der FSR Informatik veranstaltet im Laufe des Semesters diverse Sportevents, wie<br>Vollevball-. Fußball- oder Schachturniere. Volleyball-, Fußball- oder Schachturniere. Ankündigungen auf www.ifsr.de.

#### Bis Ende Oktober

#### **Wohnsitz anmelden**

Beim Studentenwerk, Fritz-Löffer-Str. 18, Ecke Reichenbachstraße oder beim zuständigen Ortsamt. Das nächste Ortsamt findest du unter http://dresden.de/de/02/or/anliegen/ c\_233.php.

Achtung: Laut Meldepflicht hast du nur zwei Wochen Zeit, um dich umzumelden!

Tipp: Wer seinen Wohnsitz hier als Hauptwohnsitz Studentenwerk eine "Umzugsbeihilfe" in Höhe von 150€ beantragen. Informationen dazu gibt's unter http://www.dresden.de/de/02/or/ anliegen/c\_336.php und unter http://www.

studentenwerk-dresden.de/wohnen/umzugsbei hilfe.html. Beachte, dass du in den meisten Fällen bei einer Anmeldung deiner Bleibe als Nebenwohnsitz Zweitwohnungssteuer zahlen musst! Die laufenden Verfahren wurden alle zu Ungunsten der Studenten eingestellt.

Natürlich kannst du trotzdem, innerhalb eines Monats, Widerspruch einlegen. Hilfen zur Begründung des Widerspruchs findest du unter http://www.stura.tu-dresden.de/zweitwohnungs steuer**.**

#### **BAföG-Antrag stellen**

Formulare und Auskunft gibt es im Studentenwerk (4. Etage).

Tipp: Du solltest den Antrag unbedingt bis spätestens Ende Oktober gestellt haben, da du sonst für diesen Monat keinen Anspruch auf BAföG erheben kannst. Informationen zu den Sprechzeiten gibt es unter http://www. studentenwerk-dresden.de/finanzierung.

#### **Bibliotheksausweis besorgen**

Anmeldeformulare gibt es in der SLUB<br>(Zellescher Weg 18) http://www.slub-(Zellescher Weg 18) http://www.slubdresden.de/benutzung-service/anmeldung/

#### **Optional**

#### **Copycard kaufen**

Die Drucker der Firma Ricoh stehen auf dem<br>gesamten Campus verteilt und sind gesamten Campus verteilt und sind transparent von jedem Rechner aus erreichbar. Wenn du einen dieser Drucker/Kopierer nutzen möchtest, benötigst du eine Copycard. Die Karten erhältst du gegen 5€ Pfand in der Stura-Baracke hinterm Hörsaalzentrum. Du kannst aber auch beim Fachschaftsrat für 2 Cent/Seite drucken.

Im weiteren Verlauf des Semesters außerdem nicht vergessen

#### **Fachschaftsrat wählen**

Wähle deine studentischen Vertreter im FSR Informatik. Die Wahlen finden im November statt. Geh wählen!

#### **Prüfungen anmelden**

Ab Ende Januar kann man sich unter https://jexam.inf.tu-dresden.de/ zu Prüfungen anmelden. Schreib dich in die für dich relevanten Prüfungen ein und drucke das Anmeldeformular aus. Das muss dann unterschrieben in den Briefkasten am Café ASCII. Das Prüfungsamt findest du in der Informatikfakultät Raum 3039/3040. Viel Erfolg!

#### **Rückmelden zum Sommersemester**

Ab Mitte Januar 2010 kannst du den Semesterbeitrag für das zweite Semester überweisen. Den genauen Betrag und Termine findest du auf dem aktuellen Semesterbogen oder auf http://tu-dresden.de/studium/organi sation/rueckmeldung/semesterrueckmeldung.

# **Aus demTagebuch eines Studenten**

#### **1. Semester**

05:30 Der Quarz-Uhr-Timer mit Digitalanzeige gibt ein zaghaftes "Piep-Piep" von sich. Bevor sich dieses zu energischem Gezwitscher entwickelt, sofort ausgemacht, aus dem Bett gehüpft. Fünf Kilometer Jogging an der Elbe, am Terrassenufer mit einem Besoffenen zusammengestoßen, anschließend eiskalt geduscht.

06:00 Beim Frühstück AVL geübt und Binärbäume interpretiert. Danach kritischer Blick in den Spiegel: Outfit genehmigt.

07:00 Zur Uni gehetzt. Audimax erreicht. Verdammt: erste Reihe schon besetzt. Niederschmetternd. Beschlossen, morgen eher aufzustehen.

07:30 Vorlesung, Mathe, Ganter. Keine Disziplin! Einige Kommilitonen lesen den Sportteil der Zeitung oder gehen frühstücken. Alles mitgeschrieben. Füller leer, aber über alle Witzchen des Dozenten mitgelacht.

09:20 Vorlesung, GTeI, Spallek. Verdammt! Extra neongrünen Pulli angezogen und trotz eifrigen Fingerschnippens nicht ein einziges Mal drangekommen.

11:10 Nächste Vorlesung. Nachbar verlässt mit Bemerkung "Sinnlose Veranstaltung" den Raum. Habe mich für ihn beim Prof entschuldigt.

12:40 Mensa: Essen II. Nur unter größten Schwierigkeiten weitergearbeitet, da in der Mensa zu laut.

12:50 Im FSR gewesen. Kein Skript da. Wollte mich beim Prof beschweren. Keinen Termin bekommen. Die Welt geht zugrunde.

13:00 Fünf Leute aus meinem Semester getroffen. Gleich für drei AGs zur Klausurvorbereitung verabredet.

13:30 Dreiviertelstunde am Kopierer gewesen und die Klausuren der letzten 10 Jahre mit Lösungen abgelichtet. Dann Matheübung: Ältere Semester haben keine Ahnung.

15:30 In der Bibliothek mit den Anderen gewesen. Durfte aber statt der dringend benötigten 18 Bücher nur vier mitnehmen.

18:30 Anhand einschlägiger Quellen die Promotionsbedingungen eingesehen und erste Kontakte geknüpft.

19:45 Abendessen. Verabredung im "Kempinski" abgesagt. Dafür Vorlesungen der letzten paar Tage nachgearbeitet.

23:00 Videoaufzeichnung von ..WiSo" angesehen und im Bett noch "lava in 21 Tagen" gelesen. Festgestellt: 18-Stunden-Tag zu kurz. Werde demnächst die Nacht hinzunehmen.

#### **7. Semester**

10:30 Aufgewacht, Kopfschmerzen, Übelkeit, KATER.

10:45 Der linke große Zeh wird Freiwilliger bei der Zimmertemperaturüberprüfung. (Arrgh!) Zeh zurück. Rechts Wand, links kalt: Mist, bin gefangen.

11:00 Kampf mit dem inneren Schweinehund: Aufstehen oder nicht - das ist die alles entscheidende Frage.

11:30 Schweinehund schwer angeschlagen, wende Verzögerungstaktik an und schalte Rechner ein.

12:05 Mittagsmagazin beginnt. Originalton Moderator: "Guten Tag liebe Zuschauer -Guten MORGEN liebe Studenten." Auf die Provokation hereingefallen und aufgestanden. 13:30 Im CD beim Skat mein Mittagessen verspielt.

14:30 In die FAK gelatscht. Geld gepumpt und eine Kleinigkeit gesaugt: Netz noch zu langsam! Kurze Diskussion mit ein paar Leuten über die neueste Entwicklung des Dollar-Kurses.

15:45 Kurz in der Bibliothek gewesen. Nix wie raus, total von Erstsemestlern überfüllt.

16:00 Fünf Minuten in Matheübung gewesen. Nichts los! Was sind "logarithmische Matrizen-Gleichungssysteme"? Nichts wie weg!

18:15 Wichtiger Termin zuhause: Nachrichten auf www.heise.de!

18:20 Mist! Kein Netz! Stattdessen Memo vom Hausmeister: "Müllentsorgung um 23:30 mit 100-Liter-Säcken nicht üblich!"

19:10 Komme zu spät zum Date mit der blonden Erstsemestlerin im "Kempinski". Immer dieser Stress!

01:00 Die Kneipen schließen auch immer früher... Umzug in'n Bärenzwinger.

04:20 Tagespensum erfüllt. Nur noch Mails lesen.

05:35 Am Terrassenufer von Erstsemestler über'n Haufen gerannt worden. Hat mich gemein beschimpft.

06:05 Bude mühevoll erreicht. Insgesamt 27,50 € ausgegeben. Mehr hatte die Kleine nicht dabei.

06:45 Schlucke schnell noch ein paar Alkas und schalte kurz das Radio ein. Stimme des Sprechers: "Guten Morgen liebe Zuhörer, gute Nacht liebe Studenten."

## **Der Studienbetrieb**

#### **Die Grundbegriffe des Studiums in kurzenWorten erklärt.**

Wer "frisch" aus der Schule kommt, kennt als Lehrform vor allem den Dialog. Üblicherweise versucht der Lehrer in der Schule, auf die Denkweise und das Arbeitstempo der Schüler einzugehen, unterhält sich mehr mit ihnen, als dass er ihnen einen Vortrag hält. Am Ende der Stunde hat zumindest ein großer Teil der Schüler den Stoff verstanden. An der Uni gibt es diese Lehrmethode nicht – dafür aber einige andere, an die man sich auch gewöhnen kann. An der Uni wird viel Wert auf Eigenständigkeit gelegt, ein "an die Hand genommen werden" wie in der Schule gibt es hier nicht. Das ist nicht der einzige Unterschied zwischen Schule und Universität. Doch seht selbst:

#### **Der Stundenplan**

Eigentlich fangen die Veränderungen schon beim Stundenplan an. Es gibt ein so genanntes Lehrangebot, das kurz vor Beginn jedes Semesters veröffentlicht wird. Ihr findet diese Liste von Lehrveranstaltungen online unter<br>"Aktuelles" der Fakultätswebsite Fakultätswebsite (http://www.inf.tu-dresden.de).

Glücklicherweise wird an dieser Stelle schon nach den entsprechenden Semestern sortiert.

Eure Aufgabe besteht nun darin, daraus einen<br>Stundenplan zu basteln. Erfahrungsgemäß Erfahrungsgemäß dauert das erst ca. eine Stunde, in der ihr die Veranstaltungen nach eurem Geschmack hinund herschiebt. Dabei gilt es, Kollisionen mit anderen Lehrveranstaltungen so weit wie möglich zu vermeiden.

Bei den Vorlesungen wird euch jeweils nur ein Termin angeboten - den müsst ihr so einplanen, wie er ist. Bei den Übungen ist das ein ganzes Stück flexibler. Ihr schreibt euch bei jExam (http://www.jexam.de) für eine von den für ein Fach angebotenen Übungsstunden ein. Besucht diese regelmäßig, aber natürlich seid ihr nicht gezwungen, in eurer Übung zu bleiben - wenn euch dort zu viele Leute sitzen (mehr als 30 ist schon unpraktisch) oder der<br>Übungsassistent bie Qualitäten einer Übungsassistent Schlaftablette aufweist, solltet ihr euch nicht scheuen, in eine andere Übung zu wechseln.

#### **DieVorlesung**

In diesen Veranstaltungen erlebt ihr meistens Professoren live. Die Zahl der Zuhörer ist in der Regel zehn Mal so groß wie die Anzahl der Schüler in einer Unterrichtsstunde. Das schränkt die Dialogmöglichkeit unheimlich ein. Es ist kaum machbar, dass jeder seine Fragen in der Vorlesung beantwortet bekommt. Traut euch aber trotzdem, Fragen zu stellen. Geht davon aus, dass mindestens 50% der anderen Hörer auch nichts verstehen und sich nur nicht trauen, die Frage zu stellen. Die in einem Semester zu bewältigende Stoffmenge ist

gewaltig im Vergleich zu dem Stoff, der in der Schule durchgenommen wird. Sich über die Geschwindigkeit des Vorgehens aufzuregen ist sinnlos; auch die Lehrpläne der Professoren sind mehr oder minder fest vorgeschrieben. Aber da man sich im Studium auf einige wenige Fächer konzentriert und nur ca. 20 bis 25 Wochenstunden zu besuchen hat, kommt man schon zurecht. Auch hat man deshalb nur 20 Wochenstunden, da man für die Nachbereitung einer Vorlesungsstunde mindestens die gleiche Zeit veranschlagen sollte.

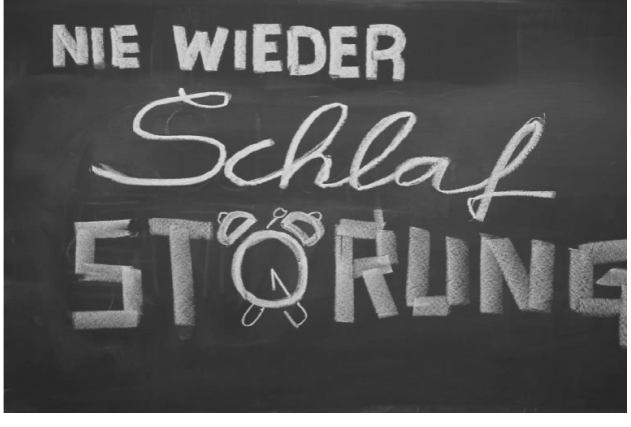

Beschweren allerdings könnt und solltet ihr euch durchaus über folgende Dinge:

- unleserliches, wirres Tafelbild
- zu schnelles Anschreiben an die Tafel
- undeutliche, leise Aussprache
- mangelhafte Vorbereitung der Vorlesung (äußert sich in schlechter Beweisführung und unverständlichen Antworten auf eure Zwischenfragen)

Professoren sind nämlich nicht Professoren, weil sie gute Didaktiker sind, sondern weil sie gut forschen können. Das bedeutet, dass ein durchschnittlicher Gymnasiallehrer in Sachen Wissensvermittlung in der Regel besser ist als ein durchschnittlicher Hochschulprofessor.

#### **Die Übungen**

Zu fast allen Vorlesungen werden auch entsprechende Übungen angeboten. Dort werden Aufgaben zum aktuellen Vorlesungsstoff bearbeitet. Es wird davon ausgegangen, dass sich die Studenten schon im Voraus mit diesen Aufgaben beschäftigt haben und eigene Lösungsvorschläge diskutieren können. Oft könnt ihr brennende Fragen auch im Anschluss an eine Übung in Ruhe mit dem Übungsleiter besprechen. Selten haben die Dozenten und Professoren selbst die Zeit, eine solche Übung durchzuführen, so dass dies meist andere Mitarbeiter übernehmen. Das hat den Vorteil, dass man ja bekanntlich viele Dinge besser versteht, wenn man sie noch einmal aus einem anderen Mund erklärt bekommt.

Allerdings kommt es auch manchmal zu zeitlichen Verschiebungen zwischen Vorlesungsund Übungsstoff, weil sich für die notwendigen Absprachen zu wenig Zeit genommen wird. Häufig orientieren sich die Klausuraufgaben an den Übungen, schon deshalb lohnt es sich, regelmäßig zur Übung zu gehen.

#### **Gruppenarbeit**

Gleich an dieser Stelle möchten wir euch diese Art der "Lernform" besonders empfehlen, zumal ihr dazu keinen Professor oder Assistenten braucht, sondern nur etwas Eigeninitiative.

In der Schule lernt jeder meistens für sich allein und macht auch seine Hausaufgaben selbstständig. An der Uni ist es allerdings äußerst ratsam, die Vorlesungen gemeinsam, am besten zu zweit oder zu dritt, nachzuarbeiten. Ihr sprecht dann noch einmal über den Stoff und versteht ihn auch leichter. Auch bei den Übungsaufgaben ist es besser, wenn ihr euch gemeinsam daran versucht. Denn in der Gruppe ist es möglich, dass ein anderer einen Ansatz für die Aufgabe findet, an der einer<br>allein stundenlang (vielleicht vergeblich) stundenlang herumknobeln würde. Auch neigt ihr allein eher dazu, vorschnell aufzugeben. Habt ihr aber ein paar eurer Kommilitonen "im Nacken sitzen", so seid ihr ausdauernder. Bildet aber keine Gruppen von mehr als drei oder vier Leuten, weil das Arbeiten sonst schnell ineffektiv wird. Möglichst sollten auch gleich starke Studenten zusammenarbeiten, da ein schwächerer Student nichts davon hat, wenn starker ihm die Aufgaben erledigt. Natürlich gibt es auch Leute, die am besten allein zurechtkommen. Aber wie könnt ihr das von euch behaupten, wenn ihr nicht wenigstens einmal probiert habt, in der Gruppe zu arbeiten?

#### **Das Praktikum**

Hier soll nun der Beweis geführt werden, dass ihr mit dem in Vorlesungen vermitteltem Wissen außer Vergessen auch noch etwas anderes anfangen könnt. Bereits in den Semesterferien des ersten Semesters, genauer vom 08.03. bis 19.03.2010, seid ihr beim Einführungspraktikum gefordert.

Ein Praktikum außerhalb der Uni, d.h. bei einer Firma in der wirklichen realen Welt, ist nicht obligatorisch. Es versteht sich aber von selbst, dass ihr davon in den Semesterferien regen Gebrauch machen solltet. Nicht zuletzt steigert ihr damit eure Chancen bei der späteren Jobsuche, und für die meisten ist es eine willkommene Abwechslung: Denn nach all der Paukerei ist es einfach gut, auch mal etwas "Sinnvolles" zu machen. Außerdem merkt ihr so am besten, ob ihr mit der (Medien) Informatik das Richtige für euch gefunden habt, wofür ihr eigentlich studiert und worauf ihr euch noch besser konzentrieren solltet.

#### **Prüfungen**

Das Furchtbarste und Wichtigste zugleich im Leben eines Studenten sind die Prüfungen. Sie werden normalerweise in der Prüfungsperiode, nach der Vorlesungszeit, abgenommen. Wann ihr eine Prüfung in welchem Fach ablegen müsst, steht in der Prüfungs- bzw. Studienordnung, die ihr euch unbedingt anschauen solltet. Die Ordnungen werden ein bis zwei Wochen nach der ESE an euch verteilt. Wer das verpasst, kann im FSR nachfragen und eine bekommen.

Wenn ihr eine Prüfung ablegen wollt, müsst ihr euch zunächst einschreiben. Dazu wird euch noch während der Vorlesungszeit Gelegenheit geboten. Die Prüfungstermine findet ihr für das Wintersemester meist etwa Anfang Januar auf<br>der Homepage der Informatikfakultät auf der Homepage der Informatikfakultät auf http://www.inf.tu-dresden.de unter "Aktuelles". Die Einschreibung geschieht über jExam und wird mit Einwurf des Ausdrucks im Briefkasten des Prüfungsamts bestätigt. Hierzu beachtet bitte die Zeiträume für die Einschreibung, zu finden auf den Seiten des Prüfungsamtes, meist Mitte Januar für dasWintersemester.

Prüfungen finden entweder schriftlich oder mündlich statt. In den ersten Semestern wird jedoch die erste Form bevorzugt, so dass ihr euch keine Gedanken um ein gepflegtes Auftreten machen müsst.

Eine Prüfung wird mit einer Note bewertet,<br>alles außer "5" ist bestanden, und eine "5" ist bestanden, und eine bestandene Prüfung kann nicht wiederholt werden. Seid ihr durchgefallen, müsst ihr euch für eine 1. Wiederholungsprüfung (1. W) anmelden. Seit diesem Jahr dürft ihr sogar ganz legal eine 2.Wiederholungsprüfung (2.W) beantragen (alles wie immer bei jExam). Wenn ihr danach trotzdem durchfallt, werdet ihr exmatrikuliert und die schöne Zeit des (Medien-)Informatikstudiums an der TU ist vorüber.

#### **Leistungsnachweise**

Um zu Prüfungen zugelassen zu werden, benötigt ihr unter Umständen sogenannte<br>Leistungsnachweise bzw. Scheine (siehe Leistungsnachweise Prüfungsordnung). Ihr erhaltet einen Schein bei einem Praktikum oder bei Scheinklausuren (z.B. in Mathematik). Einschreibungen dazu

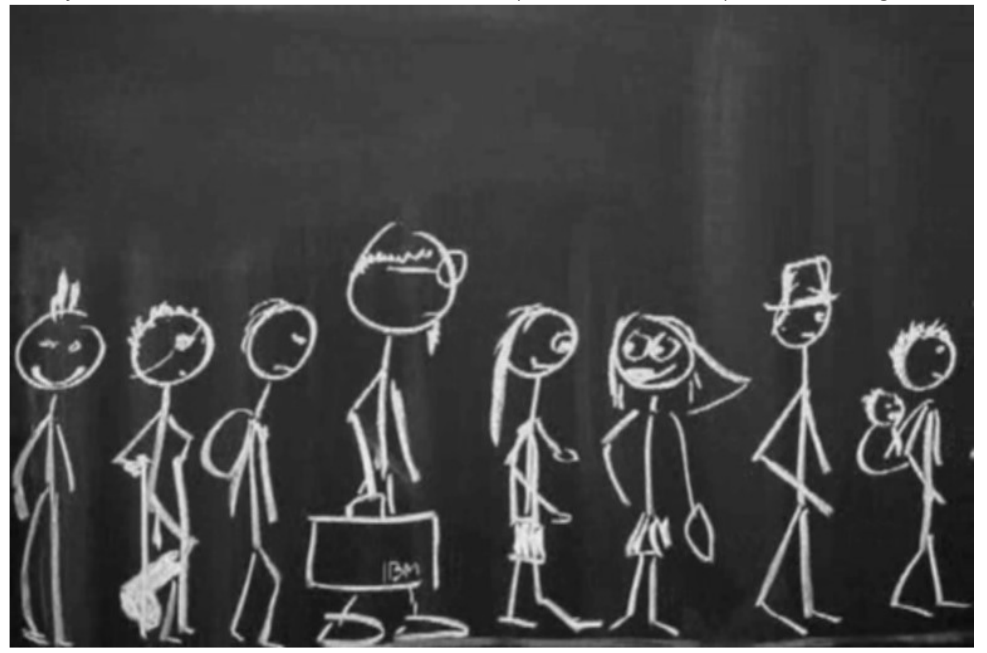

erfolgen online über jExam. Scheine unterscheiden sich von Prüfungen insofern, dass ihr unendlich oft versuchen könnt, einen Schein in einem Fach zu erhalten. Aber Vorsicht: Scheine sind oft Voraussetzungen für Prüfungen und diese müssen bis zu einem bestimmten Zeitpunkt abgelegt sein. Sonst werdet ihr exmatrikuliert.

#### **Sprachausbildung**

Wie sagte einst Ludwig Wittgenstein: "Die Grenzen meiner Sprache sind die Grenzen meiner Welt." Wenn du also mit deiner bisherigen Sprachfülle bereits an Grenzen gestoßen bist, dann könnte ein Sprachkurs genau das Richtige für dich sein. Es werden<br>Kurse für fast alle möglichen (und für fast alle möglichen (und unmöglichen) Sprachen angeboten. Zu diesem Zweck gibt es an der TU-Dresden zwei Zentren für die Sprachausbildung: "Lehrzentrum Sprachen und Kulturen" (LSK) und "TUD Institute of Advanced Studies" (TÚDIAS). Das Sprachangebot der beiden Einrichtungen ähnelt sich sehr stark, wobei die letztgenannte ein etwas größeres besitzt. Allerdings ist die Sprachausbildung am TUDIAS kostenpfichtig. Für Studenten kostet eine Unterrichtsstunde á 45 Minuten 3,80 €. LSK hingegen ist die kostenlose Variante. Hierzu bekommt jeder Student ein Budget von sog. Credit-Points, wobei ein Credit-Point einer SWS entspricht. Das Budget entspricht einer Gesamtzahl von

10 SWS Sprachausbildung. Schreibt man sich für einen Sprachkurs ein, so muss man Credit-Points abgeben, bis diese aufgebraucht sind. Für dein Studium zum Bachelor der (Medien- )Informatik ist die Fremdsprachenausbildung optional, aber auf jeden Fall empfehlenswert. Wo sonst bekommt man schon kostenlos eine Sprache gelehrt?

Die Einschreibung für einen Sprachkurs erfolgt<br>
online iber http://lskonline.tu-dresden.de/ http://lskonline.tu-dresden.de/. Einloggen kannst Du dich mit deinem ZIH-Login und -Passwort, das du auf deinem Semesterbogen findest. Danach musst du dich registrieren. Im Anschluss daran kannst du die gewünschte Sprache und das Niveau wählen (evtl. Einstufungstest erforderlich) und dich eintragen.

Mit der Einschreibung solltest du dich beeilen, da die meisten Kurse schon kurz nach Einschreibebeginn voll belegt sind.

Die Termine für die Einstufungstests sowie allgemeine Infos findest du unter: - http://sprachausbildung.tu-dresden.de/

Infos zu den beiden Sprachzentren unter:

- http://tu-dresden.de/die\_tu\_dresden/ zentrale\_einrichtungen/lsk/lskonline/
- http://www.tudias.de/de/Sprachschule.html

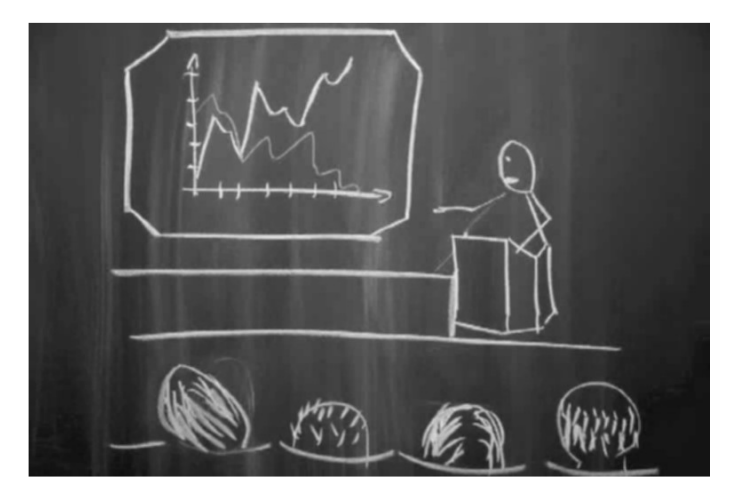

# **Modulübersicht**

## **1.Semester**

#### **INF-B-110 Einführung in die Mathematik für Informatiker (I+M)**

Nach dem Abi hoffen viele vielleicht, den nach<br>Hirnmasse i dürstenden Klauen der dürstenden Infinitesimalrechnung zu entgehen, aber wie der Topf auf den Deckel gehört die Mathematik zu<br>den grundlegenden Bausteinen dieses grundlegenden Studiums. Panik braucht man trotzdem keine zu haben. Mengenlehre, Folgen, Reihen und Grenzwerte geben einem den passenden Einstieg in die große weite Welt zwischen Integral und Kreuzprodukt.

#### **INF-B-210 Algorithmen und Datenstrukturen (I+M)**

Vermittelt werden in dieser Lehrveranstaltung die Grundkenntnisse ausgewählter Algorithmen. Anhand anschaulicher Beispiele – im Zusammenhang mit gängigen Sortier- und Suchalgorithmen – wird das Fundament für die selbstständige Entwicklung von Problemlösungen in der Programmierung gelegt. Als Ausdrucksmittel der vorgestellten Algorithmen wird die Programmiersprache C verwendet, die im ersten Teil der Vorlesung eingeführt wird. Im nebenher laufenden Praktikum werden erste praktische Erfahrungen im Programmieren gesammelt.

#### **INF-B-230 Einführungspraktikum (I+M)**

In der Vorlesungsfreien Zeit geht es in die Praxis: Lego spielen. Was früher nur gebaut wird jetzt auch programmiert - dank NXT Robotertechnologie. Mittel zum Zweck ist die Programmiersprache Java, die nebenbei mit erworben wird. Ziel des Praktikums ist, Teamfähigkeit zu trainieren und Projektarbeit auszuprobieren. Der Spaß steht aber auch hoch im Kurs.

#### **INF-B-410 Einführung in die Medieninformatik (I+M)**

Anfangs erfolgt eine Darstellung des menschlichen Wahrnehmungssystems, Aspekte der Wahrnehmungspsychologie und der Software und Medienergonomie. Dann werden Eigenschaften und Datenformate elektronischer Medien dargestellt. Ein weiterer Bereich handelt von Medien und Internet bis hin zu Distributionssystemen wie DVD, TV-Netzen, Mobilkommunikation und dem Internet. Ein weiteres Drittel der Lehrveranstaltung bildet ein Überblick zu den verschiedenen Methoden und Werkzeugen zur Programmierung multimedialer Dokumente.

## **2.Semester**

#### **INF-B-120 Mathematische Methoden für Informatiker (I+M)**

Nachdem der Abistoff wieder und viel tiefer als vorher sitzt, geht es in den nächsten zwei Semestern in neue Bereiche der Mathematik. Anfangs werden die verschiedenen Typen algebraischer Strukturen (das sind Mengen von irgendwelchen Symbolen und darauf erklärte Rechenoperationen) untersucht. Es folgen Vektoren, Matrizen und mathematische Körper. Danach kommt ein Sprung vom Diskreten zum Kontinuierlichen. So langweilig wie in der Schule ist Analysis nämlich gar nicht, die gibt's auch in der Ausführung mit mehreren Veränderlichen. Das Ganze gipfelt in der Einführung von Differentialgleichungen. Gegen Schluss wendet man sich erneut den Polynomen zu. Dabei werden zunächst effiziente Näherungsverfahren behandelt. Später folgt dann ein kurzer Ausflug in die Stochastik.

#### **INF-B-240 Programmierung (I+M)**

Dass eine Programmiersprache nicht Pi mal Daumen aus dem Ärmel geschüttelt wird, sondern strengen mathematischen Regeln folgt, wird in dieser Lehrveranstaltung vermittelt. Am Beispiel eines Teils der Programmiersprache C wird zunächst die Syntax mit Hilfe von Grammatiken definiert. Durch viele hübsche, rekursiv tief verschachtelte Abbildungen wird dann die Semantik festgelegt, d.h. die Wirkung, die so ein C-Programm auf einer (abstrakten) Rechenmaschine hat. Hier wird auch vermittelt, wie man die Korrektheit eines Programmstückes "wasserdicht", d.h. formal logisch beweisen kann. Das in Algorithmen und Datenstrukturen begonnene Praktikum wird parallel zu Programmierung fortgesetzt.

#### **INF-B-260 Informations- und Kodierungstheorie (I+M)**

Wer mehr über das Wesen von Information erfahren möchte, ist hier genau richtig. Diese Veranstaltung bietet den Einstieg in ein komplexes und sehr interessantes Fachgebiet. Los geht es mit der Frage, was Information eigentlich ist und wie diese dargestellt und gespeichert werden kann. Später wird erklärt, wie man Information vor unerwünschten<br>Manipulationen oder Störungen durch Manipulationen Kodierung schützen kann. Spätestens hier wird auch klar, wozu die umfangreiche Mathematikausbildung gebraucht wird.

#### **INF-B-310 Softwaretechnologie (I+M)**

Dieses Modul beschäftigt sich mit der Kunst, Software zu entwickeln. Neben der Vermittlung von modernen Konzepten am Beispiel von Java stehen Entwurfsverfahren und professionelle<br>Dokumentation im Vordergrund. Damit Dokumentation werden die Grundlagen für das Projekt im dritten Semester gelegt, bei dem man sich erste Sporen im Projektmanagement und als Entwickler verdienen kann.

#### **INF-B-420 Einführung in die Computergraphik (I+M)**

Es geht um den Aufbau von Grafiksystemen, Farbräumen, Rastergraphiken und deren Anwendungen. Bestehende Probleme, wie Aliasing und Artefakte, sind mit von der Partie, sowie ihre algorithmischen Lösungen.

## **3.Semester**

**INF-B-120 Mathematische Methoden für Informatiker (I+M)**

Fortsetzung Semester 2.

#### **INF-B-270 Formale Systeme (I+M)**

Wahr? Und oder falsch? Was falsch ist, wird, wenn es falsch falsch ist, wahr? Logisch! Neben der Aussagenlogik vermittelt das Modul die Grundlagen formaler Sprachen und Systeme. Es folgen Gedanken zur maschinellen Berechenbarkeit und zur Automatentheorie. Alan Turing lässt grüßen.

#### **INF-B-320 Softwaretechnologie-Projekt (I+M)**

Das Projekt nimmt den größten Teil des dritten Semesters ein. Hier kann man sein<br>Wissen 1981 der Lehrveranstaltung aus der Lehrveranstaltung "Softwaretechnologie" aus dem zweiten Semester in die Tat umsetzen. In einem Team hat man die Aufgabe, eine richtige Anwendung unter Zeitdruck zu erstellen. Dabei muss man natürlich ständig Rücksprache mit den natürlich ständig Rücksprache mit den<br>"Kunden" (Mitarbeiter und studentische und studentische Hilfskräfte des Instituts für Software- und Multimediatechnik) halten, welche sich das Programm natürlich ganz anders vorgestellt hatten, als es momentan ist. Am Ende steht dann noch eine gute Präsentation des Softwareproduktes an. Alles in Allem bekommt man hier mit, womit viele Informatiker in der freienWirtschaft ihr Geld verdienen.

#### **INF-B-390Technische Grundlagen und Hardwarepraktikum (I)**

Wer schon immer mal wissen wollte, was die Strömlinge im häuslichen Rechner eigentlich so alles durchmachen müssen, bekommt das<br>genauestens vermittelt. Anfangs werden genauestens einfache Transistor-, Dioden- und Operationsverstärkerschaltungen berechnet. Darauf aufbauend geht es über Verknüpfungsglieder, Schaltnetze bis hin zu den Schaltwerken. Achtung: erhöhtes Aufkommen von Nullen und Einsen außerhalb des heimischen PCs.

#### **INF-B-440 Grundlagen der Gestaltung (M)**

Die Vorlesung beginnt mit Begriffsdefinitionen sowie allgemeinen Gestaltungsprinzipien und erläutert diese. Dabei beschränkt sich die Veranstaltung bewusst auf zweidimensionale Bereiche. Formkategorien, Kontrastbildung und Farblehre bilden die Schwerpunkte. Die begleitenden Übungen sollen einen Einblick in die Materie vermitteln und die Sensibilität der Studierenden durch handwerkliches Arbeiten wecken.

## **4.Semester**

#### **INF-B-290Theoretische Informatik und Logik (I)**

Die inoffizielle Fortsetzung der formalen Systeme. Es folgen weitere Betrachtungen zur Korrektheit und Terminierung formaler Systeme und der notwendige Aufwand in Form von Zeit und Platzbedarf. Ein Abstecher in die<br>Prädikatenlogik und Logikprogrammierung und Logikprogrammierung rundet das Modul ab.

#### **INF-B-330 Rechnerarchitektur (I+M)**

Hier geht es um die Grundbausteine eines Computers: Speicher, Bussysteme, Rechen- und Steuerwerk. Außerdem erhält man eine Einführung in Assembler, das Pipelining-Prinzip und damit auftretende Probleme. Schließlich wird noch diskutiert, mit welchen Methoden man heutige Rechnerarchitekturen beschleunigen kann und parallele Architekturen nutzen kann.

#### **INF-B-370 Datenbanken und Rechnernetze (I+M)**

In dieser Lehrveranstaltung lernt man zuerst Methoden zur effizienten Datenspeicherung kennen. Danach wird die Fähigkeit vermittelt, selbst komplexe relationale Datenbanken zu konzipieren und zu erstellen. Nebenbei werden Rechnernetze behandelt. Angefangen mit dem Funktionsprinzip von Modem und Netzwerkkarte erhält man einen kurzen Überblick über moderne Kommunikations- und Vermittlungsprotokolle. Auch der Sektor Mobilkommunikation und die dabei auftretenden Schwierigkeiten werden kurz beleuchtet.

**INF-B-390Technische Grundlagen und Hardwarepraktikum (I)** Fortsetzung Semester 3.

#### **INF-B-450 Einführung in die Mediengestaltung (M)**

Die Vorlesung vermittelt die Grundzüge des multimedialen Gestaltens unter Gesichtspunkten der Entwicklung der einzelnen Richtungen (Film, Internet) mit Bezug auf die gestalterischen Änderungen in den vergangenen Jahrhunderten (Buch). Außerdem

wird in die Metaphernbildung eingeführt und einige Gastdozenten aus der Praxis vermitteln ihre Sicht auf die Mediengestaltung.

## **INF-B-460 Medien und Medienströme (M)**

wird Wissen zu Medien, deren Kompression und Bearbeitung vermittelt. Die Anwendung verschiedener Werkzeuge zur Erzeugung Charakteristika sind ebenfalls Gegenstand dieser Lehrveranstaltung.

#### **INF-B-470 Medienpsychologie und didaktik (M)**

Mediendidaktik ist die "Kunst des Lehrens". Hier werden die Fragen beantwortet: Was ist Bildung? Wie verläuft sie? Wie lässt sie sich vervollkommnen? Man erfährt etwas über die Entwicklung von Lehrmethoden. Im parallel stattfindenden Praktikum wird das Gelernte gleich praktisch bei der Erstellung eines Lernprogrammes angewandt.

#### **INF-B-490 Komplexpraktikum (M)**

Das große Highlight für Medieninformatiker im Bachelor. In Gruppen von 10 bis 20 Leuten soll eine Broschüre, eine Internet-Seite, einem Film oder Multimediales realisiert werden.

Abgesehen von der Aufgabenstellung sind der Fantasie quasi keine Grenzen gesetzt. Es geht um harte Arbeit, Teamgeist und das Ernten der wohlverdienten Lorbeeren.

### **5.Semester**

#### **INF-B-380 Betriebssysteme und Sicherheit (I+M)**

Diese Lehrveranstaltung nimmt die<br>dienstbaren Geister. die zwischen der dienstbaren Hardware und den bunten Anwendungen werkeln, unter die Lupe. Warum kann man mit einem Rechner gleichzeitig einen Text einem Rechner gleichzeitig schreiben, compilieren, ein Bild berechnen und Musik hören? Wie werden meine Daten in Rechnersystemen geschützt? Wieso stehen die hier alle auf dieses "kryptische" Unix?

#### **INF-B-3A0 Systemorientierte Informatik/ Hardware Software Codesign (I)**

Dieses Fachgebiet ist die Schnittstelle zwischen Rechnern und der industriellen Praxis, die von der Steuerung von Heizventilen bis zu Kraftwerken reicht. Zunächst wird abstrahiert, was allen praktisch vorkommenden Systemen gemein ist, und es werden Modelle wie "System", "Signal" und "Regelkreis" erschaffen, mit denen sich dann rechnerisch umgehen lässt. Hier wird man fit gemacht für die Analyse und Voraussage von Übertragungsverhalten und Reaktionen, die ein solches System bei einem bestimmten Input zeigen wird. Daneben kommen auch Aspekte aus der Audio- und Videotechnik wie Digitalisierung und Filteralgorithmen nicht zu kurz.

#### **INF-B-3B0 Intelligente Systeme (I)**

In dieser Lehrveranstaltung geht es um künstliche Intelligenz. Hier erlernt man Problemlösung, Wissenspräsentation, Planung, Wahrnehmung und Sprachverstehen mit Hilfe spezieller Algorithmen und Agenten.

#### **INF-B-480Web- und Multimedia Engineering (M)**

Wie kann man das Web mit heutiger Technik multimedial und interaktiv gestalten? Wie nutze ich professionelle Entwicklungswerkzeuge und geeignete Sprachen, wie z.B. Java, um meine Vorstellung in das Ergebnis zu projizieren? Dieses Modul hilft, geeignete Methoden zu erlernen und Erfahrung bei der Anwendung zu sammeln.

#### **INF-B-490 Komplexpraktikum (M)**

Fortsetzung des Praktikums aus dem vierten Semester.

#### **INF-B-510/530Vertiefung (I/M)**

Hier kann der Student aus einem Angebotskatalog geeignete Veranstaltungen wählen, um seinen wissenschaftlichen Horizont zu vertiefen. Die Möglichkeiten umfassen<br>Vorlesungen. Übungen, Praktika, Projekt-Ubungen, Praktika, Projektbearbeitung, Exkursionen, Proseminare, Tutorien, Selbststudium und Sprachkurse.

## **6.Semester**

#### **INF-B-520/540 Vertiefung zur Bachelor-Arbeit (I/M)**

Weitere Vertiefung nach gleichem Muster wie im fünften Semester in Vorbereitung auf die Bachelorarbeit.

#### **INF-B-610 Allgemeine Qualifikationen (I+M)**

In dieser Art Nebenfach orientiert sich der Student fächerübergreifend an Themen seines Interesses, um die fachspezifische Kompetenz zu entwickeln. Auch hier können Veranstaltungen aus einem Katalog gewählt werden.

# **Eure Dozenten**

Professoren sind auch nur Menschen! Die folgenden kurzen Porträts der Dozenten der Vorlesungen aus dem 1. Semester informieren euch über deren Herkunft, akademischen Werdegang und die sonstigen Dinge, die man eigentlich noch nie wissen wollte und deswegen auch nie gefragt hat.

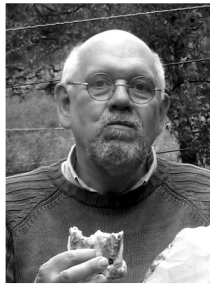

#### **Bernhard Ganter**

"Einführung in die Mathematik für Informatiker"

**Alter:** 60 Jahre **Büro:**WIL C-116

**Familie:** verheiratet, drei erwachsene **Töchter** 

#### **Biografie:**

- Mathematikstudium (Nebenfach Physik)
- ab 1978 Professor in Darmstadt
- ab 1993 Professor in Dresden am Institut für Algebra der Fakultät Mathematik und Naturwissenschaften

#### **Spezialgebiete/ Forschungsinteressen:**

Formale Begriffsanalyse, Allgemeine Algebra, Diskrete Mathematik und die Theorie geordneter Mengen

**aktuelle Forschungsprojekte:** Kooperationen mit Instituten der Informatik zu Description Logics und Software Engineering, Erlebnisland Mathematik

**Hobbies:**Tätigkeiten im Naturschutz

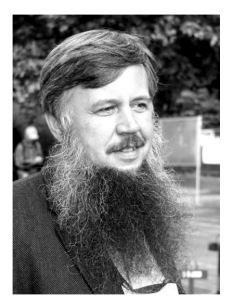

#### **GerhardWeber**

"Einführung in die Medieninformatik"

**Alter:** 50 Jahre **Büro:** INF 1056

**Familie:** verheiratet, fünf Kinder

#### **Biografie:**

- Studium Informatik (Diplom)
- Promotion an der Universität Stuttgart
- Habilitation an der Otto-von-Guericke Universität Magdeburg
- sechs Jahre Industrietätigkeit Fa. Papenmeier GmbH
- Professuren an der Hochschule Harz und Christian-Albrecht Universität Kiel

**Spezialgebiete/ Forschungsinteressen:** multimodale Interaktion, Barrierefreiheit **aktuelles Forschungsprojekt:** www.hyperbraille.de

**Hobbies:** Fahrrad fahren

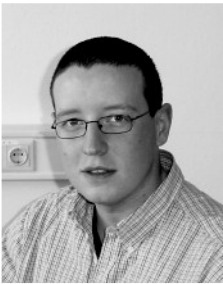

#### **Dirk Habich**

"Algorithmen und Datenstrukturen"

**Büro:** INF 3050

**Spezialgebiete/ Forschungsinteressen:** Data Mining und Datenbankunterstützung für Data Mining

#### **aktuelles Forschungsprojekte:**

- GignoMDA Project: GignoMDA Generation of Complex Database Applications
- Eyes4Ears Project: Interactive Similarity Search in Music Databases
- IBM CAS-Project: Information Integration Process Design for Micro-Array Gene Expression Data Sets

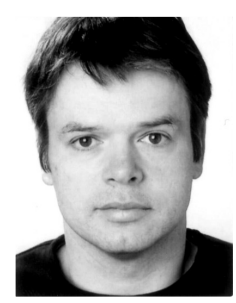

#### **Christof Fetzer**

"Einführungspraktikum"

**Alter:** 43 Jahre **Büro:** INF 3104

**Familie:** verheiratet, 3 Kinder (2, 4 und 6 lahre)

#### **Biografie:**

- 1992 Diplom für Informatik an der Universität von Kaiserslautern (Summa cum laude)
- 1997 Ph.D. vom Department of Computer Science der University of California
- 2004 Leiter der Heinz-Nixdorf-Stiftungsprofessur für Systems Engineering

#### **aktuelles Forschungsprojekte:**

- EU Projekt: www.velox-project.eu
- EU Projekt: www.streamproject.eu
- DFG Projekt: Software Encoded Processing
- DFG Projekt:The AutoPatch Project

**Hobbies:**Tennis, Fahrrad fahren

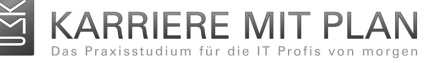

#### STARTE JETZT DEINE KARRIERE

mit einem Hochschulstudium an der TU Dresden + Berufsausbildung + Auslandsaufenthalt

> und übernimm als IT Spezialist verantwortungsvolle Aufgaben in einer zukunftsorientierten Branche.

> > - INFORMATIK -

www.karrieremitplan.de

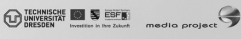

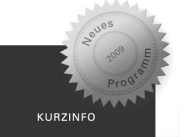

Studium- und **Berufsabschluss** in A. Johnson

inkl Auslandsaufenthalt für 2 Monate

Erlangung entscheidender **Soft Skills** durch auren<br>Zusatzqualifikationen

anspruchsvolle Projektarbeiten im Unternehmen

finanzielle Absicheruna durch monatliches Einkommen vom Partnerunternehmen

## **Der Fachschaftsrat**

#### **wer wir sind**

Der Fachschaftsrat ist eure Vertretung auf Fakultätsebene. Er wird jährlich gewählt und besteht zur Zeit aus 17 Studenten der und Medieninformatik. Als<br>Gremium können wir eure gewähltes Gremium können wir eure<br>Interessen bei den zuständigen Stellen Interessen bei den vortragen und so das Studium angenehmer machen. Neben eurer Vertretung, kümmern wir uns um viele weitere Belange.

## **was wir machen**

FSR ist zentrale Anlaufstelle bei Problemen mit dem Studium. Um es gar nicht soweit kommen zu lassen unterstützen wir euch im Studium so gut es geht. So sammeln wir alte Prüfungen und Protokolle von den Komplexprüfungen und stellen sie für euch online. Damit die Qualität der Lehre weiter verbessert wird, kümmert sich der FSR um die Evaluation der einzelnen Vorlesungen. Um euch<br>einen guten Einstieg zu ermöglichen, ermöglichen, veranstalten wir eine Woche lang und nur für euch, die Erstsemestereinführung.

Der Professorenstammtisch ermöglicht die Professoren auch einmal jenseits der Uni kennen zu lernen. Jedes Jahr gibt es natürlich die obligatorische Weihnachtsfeier. Wenn es dann wieder wärmer wird, ist es Zeit für eines der Sportturniere. Angeboten werden meist Fußball und Volleyball.

#### **wir brauch DICH**

WE WANT YOU TO JOIN THE IFSR.<br>Demokratie lebt vom Mitmachen. Im Demokratie lebt vom Mitmachen. Im Gegensatz zur großen Bundesrepublik ist Demokratie an der Uni direkt, mit niedrigen Hürden verbunden und erfolgreich. Damit das so bleibt, brauchen wir dich im FSR. Es kann nur so gut gearbeitet werden, wie motivierte FSRlinge da sind. Studentenvertretung ist, was ihr daraus macht.

GEH WÄHLEN. Auch wer sich nicht selbst aufstellen lassen möchte, kann etwas für seine Fachschaft tun. Deine Stimme gibt dem FSR Rückhalt bei schwierigen Entscheidungen.

AG DSN, PIRATEN, FSR, ehem. StuRa und unser neuer Chef

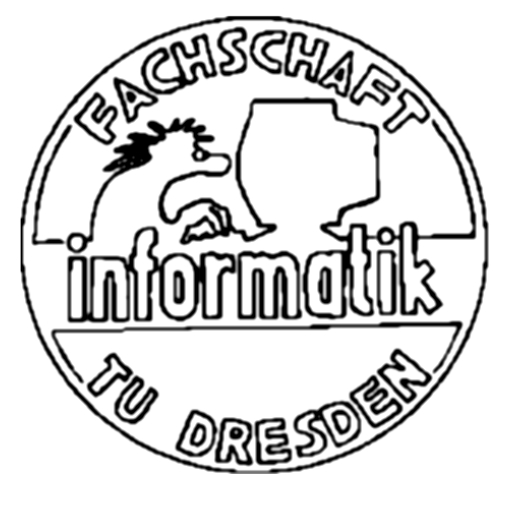

#### **Kontakt**

Jeden Montagabend treffen wir uns um 19 Uhr im FSR Büro um unter anderem über verschiedene Aktionen sei es ESE, Lehrevaluation, Sportturniere, aber auch über Probleme und Entwicklungen an der Fakultät bzw. Universität zu diskutieren und uns zu engagieren. Ihr seid dabei herzlichst eingeladen, denn die Sitzung ist für alle öffentlich!

**Aljoscha Fernández**

Wo: INF E017<br>Tel : 463 3822 **Tel.:** 463 38226<br>Sitzung: 10 immer mo Sitzung: immer montags 19:00 Uhr<br>F-Mail: is for@ifsr.de E-Mail: fsr@ifsr.de<br>WEB: www.ifsr.de www.ifsr.de

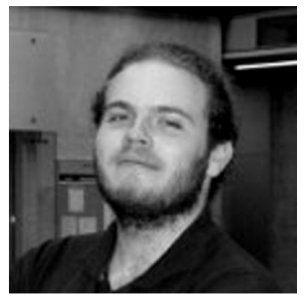

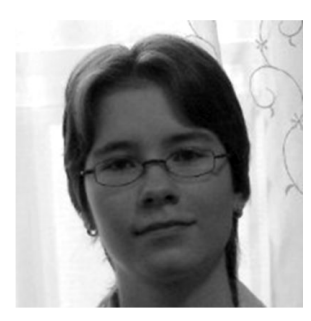

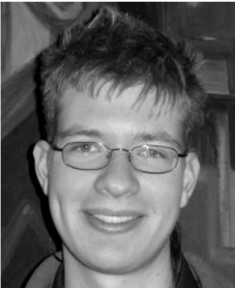

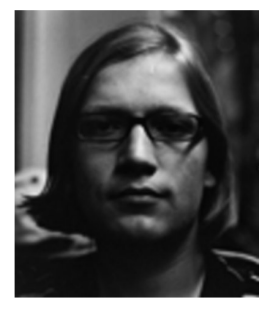

**André Reschke** ewig Ruhender

**Anja Fischer** FSR-Außenstelle in Schweden, unser erster Schritt zur Weltherrschaft

**Anton Franck** verheiratet mit der EVA

**Carsten Crieger** im CD zu Hause

**Daniel Schropp** Alterspräsident

**Dirk Legler** ruiniert unsere MInf-Quote

**Johannes Bachmann** Warum mach ich das eigentlich...?

**Johannes Lötzsch** ambitionierter Blogger in Moskau

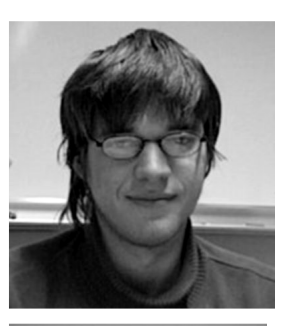

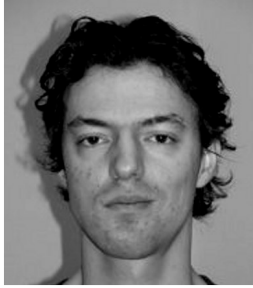

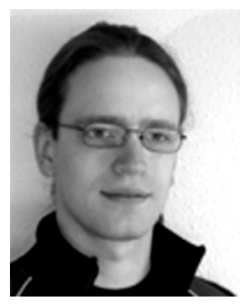

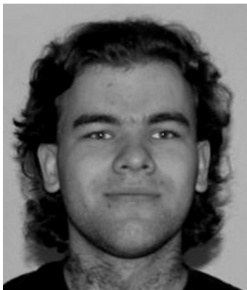

### 22 Der Fachschaftsrat NO PANIC!

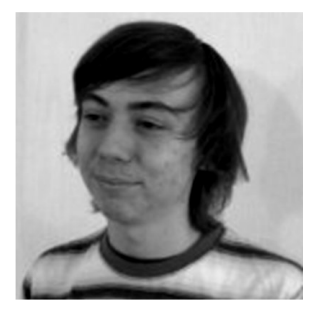

**Katharina Philipp** neue Chefin

**Marco Gubisch** Strukturer mit Ordnungsfimmel

**Marcus Hähnel** Streitlustig und umgänglich in einem

**Marius Melzer** Chefredakteur der Offline

**Mathias Kaufmann** einfach nur ROOT

**Nico Hoffmann** fleißiger Debatierer

**Paul Seidler** Finanzer

**Sebastian Kiehne** Whatever!

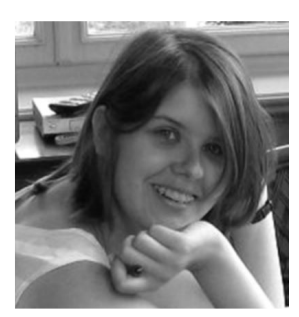

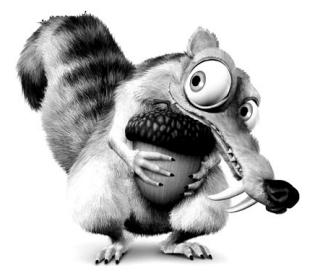

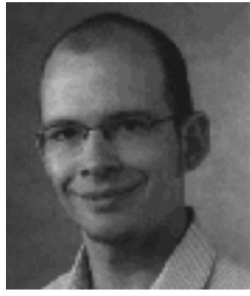

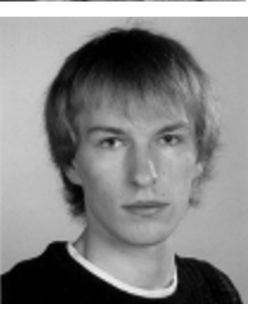

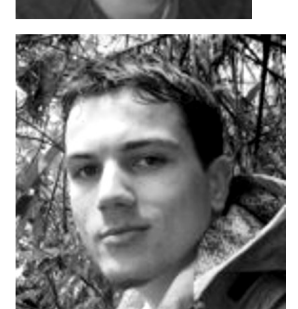

## **Press F1 for help**

#### **Der Studiendekan**

Neben dem Dekan der Fakultät und seinem Stellvertreter, dem Prodekan, gibt es noch ein weiteres Amt innerhalb der Fakultätsleitung: Den sogenannten Studiendekan. Er ist für die Angelegenheiten der Lehre in der Fakultät zuständig, bildet den Vermittler zwischen Studenten und Professoren und hilft bei Problemen mit dem Studium allgemein.

Wer: Prof. Pfitzmann<br>Büro: INE 3071 Büro: INF 3071 Telefon: (0351) 463 38277<br>E-Mail: andreas.pfitzmann  $and$ reas.pfitzmann $@$ tu-dresden.de

#### **Serviceleistungen des StuRa**

- BAföG- und Sozialberatung
- Rechtsberatung
- -Wehrdienstberatung
- Ausländerberatung
- Beratung für Studierende mit Kind
- Beratung zu Anträgen und Fördermöglichkeiten
- Anträge für Rundfunkgebührenbefreiung (GEZ)
- -Verkauf von Karten für verschiedene Kulturveranstaltungen
- Material- und Geräteverleih

Informationen zu allen Serviceleistungen gibt es im "spiritus rector" und unter www.stura.tudresden.de.

#### **Studienberatung**

Möchtest du dich zu deinem Studiengang beraten lassen oder hast Fragen, dann kannst du dich auch gerne an die Studienberatung wenden. Studentische Berater sind derzeitig André Fischer (Informatik) und Kathleen Ebel (Medieninformatik). Erreichbar sind sie unter andre@ifsr.de bzw. kathleen@ifsr.de.

#### **Der Prüfungsausschuss**

Bei Fristüberschreitungen gelten Prüfungen als nicht bestanden. Unter Umständen seid ihr aber gar nicht schuld am Verstreichen eines Termines. Dann müsst ihr einen entsprechenden Antrag an den Prüfungsausschuss (PA) stellen. Gleiches gilt auch, wenn ihr eine frühere Studienleistung (also einen Leis-<br>tungsnachweis oder das Ergebnis einer tungsnachweis oder Prüfung) anerkannt haben möchtet.Vorher solltet ihr unbedingt mit euren zwei studentischen Vertretern im Prüfungsausschuss oder mit dem FSR sprechen. Die Vorsitzenden der<br>Prüfungs-ausschüsse sind Prof. Baier Prüfungs-ausschüsse sind Prof. Baier  $($ Informatik $)$ informatik), in dringlichen Fällen könnt ihr euch direkt an sie wenden.

- Wo: Prüfungsamt INF 3039/3040 Di, Do: 12.30 - 15.00 Uhr Mi: 09.00 - 11.00 Uhr Telefon: (0351) 463 38378
- PA-Vorsitz: Prof. Dr. Christel Baier Büro: INF 3006 Telefon: (0351) 463 38548 E-Mail: baier@tcs.inf.tudresden.de

Prof. Dr. Oliver Rose Büro: INF 1089 Telefon: (0351) 463 38360 E-Mail: oliver.rose@inf.tudresden.de

# **Der Studentenclub Count Down**

Der Studentenclub Count Down befindet sich im Keller des Wohnheims Güntzstraße 22 und liegt damit auf halbem Weg zwischen Campus und Neustadt. Mit einer Mischung aus<br>gemütlichen Kneipenabenden und Partys Kneipenabenden und Partys<br>wir dein Studentenleben begleiten wir dein Studentenleben, selbstverständlich zu günstigen Preisen!

Ob du montags beim Spieleabend eines unserer zahlreichen Spiele für dich entdecken möchtest, dienstags beim Erasmus-Stammtisch ausländische Studenten und Kulturen kennen lernst oder spontan auf ein Bier und eine Runde Billard oder Dart bei uns vorbei schaust, wir sind immer auf Invasionen vorbereitet ;-)

Zweimal im Monat gibt's bei uns das beliebte Skat-Turnier, bei dem du dich mit erfahrenen Skat-Spielern messen kannst. Jeden letzten Donnerstag im Monat findet unsere inzwischen traditionelle Cocktailparty statt, bei dem unser erfahrenes Mixteam zum Shaker greift und tolle Cocktails zaubert.

Auch wenn du Räumlichkeiten für eigene Partys suchst, bist du bei uns genau richtig: an allen Tagen, an denen wir keine Veranstaltung geplant haben (insbesondere freitags bis sonntags), hast du die Möglichkeit, unseren Club zu studentisch günstigen Preisen ab 40 Euro zu mieten. Schau einfach auf unserer Homepage vorbei und reserviere einen Termin!

Du möchtest das Studentenleben selbst gern mitgestalten, hast vielleicht sogar Ideen für Veranstaltungen? Du hast Spaß dabei, hinter einer Bar zu stehen? Du triffst gerne viele neue, nette Leute? Dann kannst du natürlich auch Mitglied im Count Down werden; sprich uns einfach an!

Ob als Gast oder als neues Mitglied - wir freuen uns, dich bald bei uns begrüßen zu dürfen.

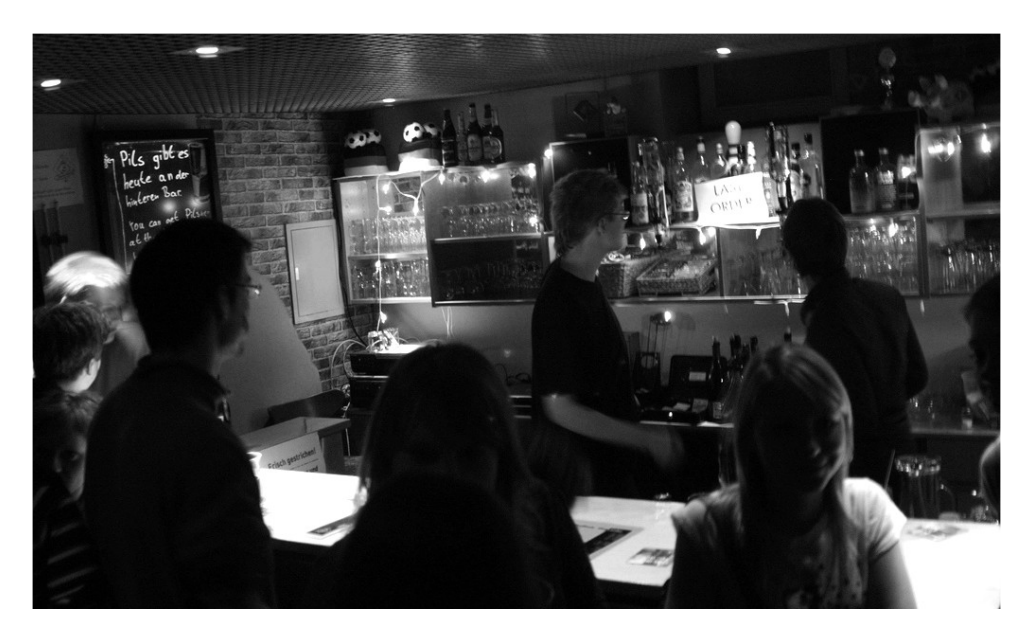

## **ASCII - Das Café in der FAK**

Im Oktober 2007 öffnete das "ASCII" seine Pforten in der Fakultät Informatik. Damit wird die alte Tradition des Fakultätscafés als Dreh- und Angelpunkt des Fakultätsalltags im Informatikneubau fortgesetzt. Hier trifft der Professor in entspannter Atmosphäre seine Studenten und diese können auch mal abseits des Unitrubels einen Platz zum Lernen finden.

Betreiber des Cafés sind engagierte Studenten und Mitarbeiter, die in ihrer Freizeit ehrenamtlich den Cafébetrieb organisieren. Gäste sind genauso gern gesehen wie freiwillige Helfer, die einen halben Tag in der Woche erübrigen können, um hinter der Bar zu stehen und Getränke zu verkaufen.

Zu studentischen Preisen können Akademiker und Studierende im gemütlichen Café ihre Kaffeepausen verbringen. Von Espresso über Cappuccino bis hin zur erfrischenden Informatiker-Brause (Club Mate) gibt es alles, was des müden Studenten Herz am Morgen begehrt. Abgerundet wird das Angebot mit einer Auswahl an verschiedenen Getränken, Riegeln und Knabberkram. Wenn man zeitig genug vorbei schaut, kann man sogar einen frischen Bagel verspeisen.

Neben der genüsslichen Vor- und Nachbereitung von Seminaren und Vorlesungen versorgt das ASCII seine Besucher auch auf kultureller Ebene in Form verschiedener Ausstellungen, die den Raum zieren. Das Café befindet sich im hinteren Teil des Foyers im Zimmer E016 und öffnet in der Vorlesungszeit Montag bis Donnerstag von 9 bis 17 Uhr und freitags von 9 bis 15 Uhr. Auch außerhalb der Öffnungszeiten versorgen wir gerne eure Veranstaltungen mit Caterings.

Wir freuen uns auf Deinen Besuch. Bis bald, im ASCII.

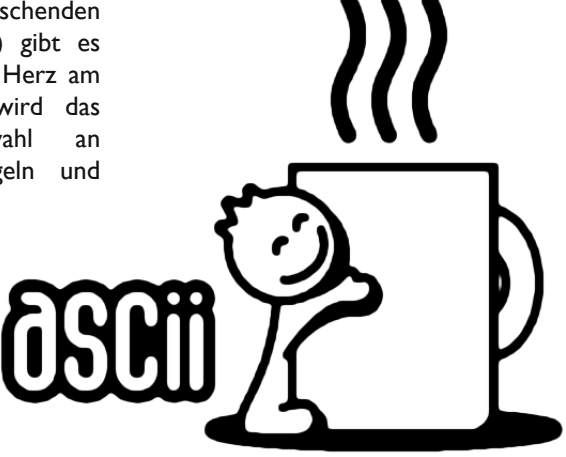

## **Akamentor**

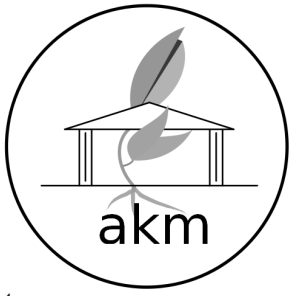

#### **Akamentor**

Es existieren verschiedene Ansätze, ein Mentorenprogramm aufzuziehen. Zum Einen gibt es das sogenannte TopDown Mentoring, das ausdrückt, dass die Mentoren Mitarbeiter von Lehrstühlen sind, die die Betreuung der Studenten übernommen haben. Dies ist allerdings sehr auf die organisatiorische Seite des Studiums fixiert.

Zum Anderen gibt es das studentische Mentoring, von Studenten für Studenten. Das heißt, dass alle Mentoren auch Studenten sind und den Erstsemestlern den Studieneinstieg erleichtern wollen. Dies kann durch Hinweise auf Stolpersteine oder durch Vermittlung zum richtigen Ansprechpartner geschehen.

Akamentor ist studentisches Mentoring. Dies heißt aber nicht, dass Professoren außen vor gelassen werden. Akamentor soll die Erstis in Kontakt mit Professoren, Lehrstühlen und natürlich höheren Semestern bringen, sodass sie viele Einblicke gewinnen und eine Vorstellung von ihrem weiteren Werdegang an der Uni entwickeln. Wer bereit ist sich zu engagieren und gerne mal zusammen mit anderen ein Treffen organisiert (Thema festlegen, Kommilitonen Informieren, machen) oder eine Projektidee hat und diese gerne verwirklichen will, ist bei Akamentor genau richtig. Bei Akamentor soll man Kommilitonen<br>mit ähnlichen oder komplett anderen mit ähnlichen oder komplett anderen Interessen treffen und mit ihnen Ideen entwickeln und verwirklichen. Dabei habt ihr Mentoren als Ansprechpartner, die euch gerne mit Rat, vielleicht sogar mit Tat, zur Seite stehen.

#### **Wie läuft das denn ab?**

Es gibt zwei regelmäßige Termine bei Akamentor. Der eine ist dem Kennenlernen gewidmet, der Andere dem Studium.

Der Freitagstermin, jeden ersten Freitag im<br>Monat, dient zum Kennenlernen der Kennenlernen Kommilitonen und Professoren. Ziel ist eine lockere Atmosphäre in der das Studium nicht im Vordergrund steht. Man kann Kleinigkeiten wie Kaffee und Kuchen oder heiße Würstchen mit Brot/Brötchen anbieten. Getränke nicht alkoholischer Art, lassen sich vielleicht über das ASCII bekommen.

Der zweite Termin wird der dritte Samstag im<br>Monat sein und zum nach links- und Monat sein und zum nach linksrechtsschauen im Studium genutzt werden. Das heißt, es sollen hauptsächlich Projekte betrieben werden. Mentoren sind auf jeden Fall vor Ort und stehen für Rückfragen bereit. Wir wollen aber nicht nur auf Projekte fokussieren, auch Lerngruppen oder andere studienbezogene Aktivitäten sind gern gesehen.

Weitere, auch spontane, Termine, die von Akamentorgruppen geplant werden, finden sich an dieser Stelle nicht. Dafür gibt es einen extra Terminplaner.

#### **Wie kann ich mitmachen?**

Ganz einfach. Komm am Mittwoch den 7.Oktober um 11.30 Uhr zum Akamentor-Vortrag im Rahmen der ESE. Wenn es dich überzeugt hat kannst du im Anschluss mit uns an die Fakultät kommen. Dort ist dann Zeit für eine Gruppeneinteilung, sich etwas kennen zu lernen, ein bisschen zu reden und mehr zu erfahren.

# **FFFI**

#### **EinVerein, der mitdenkt**

Der Förderverein Freunde und Förderer der Informatik an der TU Dresden e.V. (FFFI)

Der FFFI versteht sich als Mittler zwischen Hochschule und Praxis. Dabei ist eine der Aufgaben, die Fakultät nach innen zu stärken und nach außen über ein starkes Netzwerk zu präsentieren. Wenn ihr zum Beispiel ein studentisches Vorhaben / Projekt plant, eine Konferenzreise ansteht – euch aber die Kosten erschlagen – ihr Firmenkontakte benötigt oder als Absolvent/in der Fakultät mit dieser in Kontakt bleiben wollt, stehen wir euch gern zur Seite.

#### **unser Angebot im Überblick:**

- Schulung in Spezialgebieten der Informatik
- Kontaktveranstaltungen und Fachtagungen
- Beratung bei aktuellen Problemstellungen
- -Vermittlung von Praktikumsplätzen und Diplomarbeitsthemen
- Informatik-Projekte zwischen Firmen und Hochschule
- Gesprächsforum zwischen Mitgliedsfirmen, Absolventen, Studenten, Professoren

#### **Schwerpunkte:**

- Förderung von Lehre und Forschung (z. B.Tagungszuschüsse, Finanzierung von Konferenzreisen, Überbrückungsgeld)
- Förderung von Einzelprojekten z. B. "Offline" oder "No Panic" (Zeitung der Studierenden der Fakultät)
- Förderung von Veranstaltungen (z. B. Erstsemestereinführung,Tag der Fakultät, Absolventenfeier, Sommeruniversität, OUTPUT)
- Förderung einer aktiven Absolventenbetreuung/-bindung
- Aufbau eines starken Netzwerks zwischen Wirtschaft, Fakultät und Studentenschaft (z. B. Mentorenprogramme, Sponsoringpakete)
- Bei Fragen, Ideen oder Interesse schaut einfach

bei uns vorbei oder schreibt eine Mail! Wir sind gern für euch da und freuen uns über jedes neue Mitglied.

#### **Kontakt**

FFFI Vorstand Ansprechpartnerin: ChristianeWagner Telefon: +49 351 463-38796<br>Mail: kontakt@3fi.de Mail: kontakt@3fi.de<br>Web: www.fffi.de www.fffi.de

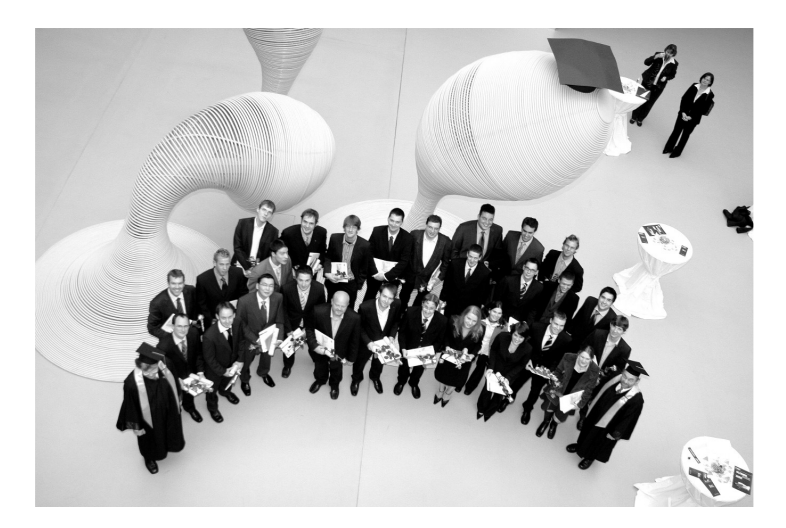

## **Offline - Die Zeitung**

Die Offline ist die Fachschaftszeitung der Fakultät Informatik. Es gibt sie schon seit 1997. Damals war die Offline bzw. Off-Line noch eine eher lose Sammlung von schwarz-weißen Zetteln mit verpixelten Bildern. Mit der Zeit wurde das aber besser und wenn man sich die Offlines von 2004 mal auf dem FSR-Server (ftp.ifsr.de/offline) ansieht, so ist ein großer Unterschied erkennbar. Leider war die Ausgabe vom Dezember 2004 vorerst die letzte; die Redaktion löste sich auf und die meisten Verantwortlichen sind schon nicht mehr an der Uni. Seitdem gab es immer wieder den<br>Wunsch die Fachschaftszeitung wieder-Wunsch die Fachschaftszeitung wiederzubeleben, und als ich letztes Jahr an die Uni kam und davon hörte, hatte ich mein Wunschprojekt an der Fakultät gefunden. Mit einigen engagierten Ersties und einem Drittsemestler und FSR-Mitglied haben wir die Offline wieder zum Leben erweckt. Die Unterschiede zu den früheren Ausgaben sind groß, weil die Layouts und Grafiken leider nirgends zu finden waren. Mittlerweile - mit der nächsten Ausgabe - sind wir aus Liebe zu Open Source vom "bösen proprietären" InDesign zu Latex umgestiegen, finanzieren uns bereits teilweise - über Anzeigen - selbst und haben eine Auflage von 1000 Stück erreicht. Die nächste Offline ist für Ende Oktober geplant - lange dauert es also nicht mehr. Die Ausgaben der "neuen" Offline gibt es übrigens unter offline.ifsr.de im PDF-Format zum downloaden.

Neben den vielen Dingen, die schon getan sind und funktionieren, gibt es aber auch noch eine Menge zu tun. Das Layout ist noch weit von der Perfektion entfernt, für eine komplette finanzielle Eigenständigkeit müssen noch mehr Sponsoren gefunden werden und natürlich muss auch immer die nächste Ausgabe geplant, geschrieben, gelayoutet und designt werden. Wer sich für einen dieser Bereich interessiert und gerne an der Offline mitarbeiten möchte, kann sich ganz unverbindlich der Offline-Akamentorgruppe anschließen, ein paar Leute der Redaktion kennen lernen und sich in einer gemütlichen Kneipe über die Offline und Anderes unterhalten. Alternativ könnt ihr euch gleich in unsere Mailingliste einschreiben und zu einem unserer Treffen kommen. Bei uns gibt es keine feste Rangordnung, jeder neue Offliner kann sich einbringen und wir entscheiden alle wichtigen Punkte demokratisch per Abstimmung. Auch wer einfach nur einmal einen Artikel schreiben will, weil er das gerne möchte oder sich in einem Informatik oder Uni relevanten Thema gut auskennt, ist herzlich willkommen. Auch über konstruktive Kritik, am besten mit konkreten Verbesserungsvorschlägen, freuen wir uns. Es gibt viel zu tun!

# FFline

## **Literaturliste**

Manchmal sind Skripte einfach nicht alles. Hier findest du ein kurze Liste an hilfreicher, deutschsprachiger Literatur, über deren Anschaffung du nachdenken solltest. Alle Bücher sind übrigens auch in der SLUB verfügbar.

#### **\*NEU\* Logik und Logikprogrammierung**

Autor: Steffen Hölldobler Broschiert: 352 Seiten Verlag: Synchron Wissenschaftsverlag der Autoren ISBN 9783935025843

#### **Formeln und Hilfen zur höheren Mathematik**

Autor: Gerhard Merziger Taschenbuch: 232 Seiten Verlag: Binomi Verlag ISBN 9783923923359

#### **Taschenbuch der Informatik**

Herausgeber: Schneider,Werner Gebundene Ausgabe: 832 Seiten Verlag: Hanser Fachbuchverlag ISBN 9783446407541

#### **Theoretische Informatik - kurzgefasst**

Autor: Uwe Schöning Broschiert: 198 Seiten Verlag: Spektrum Akademischer Verlag ISBN 9783827410993

#### **Informations- und Kodierungstheorie**

Autoren: Klimant, Piotraschke, Schönfeld Broschiert: 301 Seiten Verlag:Teubner ISBN 9783835100428

#### **Mathematik für Informatiker**

Autor: Dirk Hachenberger Gebundene Ausgabe: 528 Seiten Verlag: Addison Wesley in Pearson Education **Deutschland** ISBN 9783827371096

## **Termine**

#### **Semester**

Montag, den 12.10.2009 bis Samstag, den 06.02.2010

#### **Vorlesungsfreie Zeit**

Montag, den 08.02.2010 bis Mittwoch, den 31.03.2010 Mensa: eingeschränkte Öffnungszeiten und kleineres Angebot

#### **Feiertage**

- Reformationstag: Sa, 31.10.2009
- Buß- und Bettag: Mi, 18.11.2009
- Jahreswechsel: Mo, 21.12.2009 bis So, 03.01.2010

#### **Sonstiges**

- 8. und 9. Oktober:Tag der Fakultät 40 jähriges Jubiläum
- 13. Oktober: Beginn der Sport-Einschreibung
- Ende November: FSR-Wahl

#### **CCC**

- 27. bis 30. Dezember:
	- 26. Chaos Communication Congress

#### **Linux:**

- 29. Oktober: Ubuntu "Karmic Koala" erscheint
- 3. November: Fedora 12 erscheint
- 12. November: openSUSE 11.2 erscheint
- 29.April 2010: Ubuntu "Lucid Lynx" erscheint

## **ZIH - HowTo**

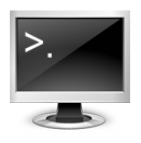

#### **Login**

Das wichtigste im ZIH ist dein Login. Mit Benutzername (s...- Kennung) und dazugehörigem Passwort hast du Zugang zu nahezu jedem Service. Du

kannst dich damit von daheim ins Uninetz einwählen und dich sogar in jExam für die Übungen einschreiben! Behandle daher deine Logindaten wie eine Kreditkartennummer jeder, der Benutzername und -passwort kennt, ist in der Lage, sämtliche Dienste unter deinem Namen in Anspruch zu nehmen, d.h. dich aus Lehrveranstaltungen ein-/auszutragen, E-Mails unter deinem Namen zu verschicken oder unter deinem Namen im Internet zu surfen.

Nachgewiesenermaßen gibt es jedes Jahr ein paar Leute, die allzu leichte Passwörter knacken und dann z.B. veröffentlichen. Wähle deshalb (wenigstens ausnahmsweise) mal kein einfaches Passwort. Ein gutes Passwort ist länger als 8 Zeichen, enthält kleine und große Buchstaben, Zahlen, sowie Sonderzeichen. Es gibt zwei Logins: Den für das ZIH (Zentrum für Informations- und Hochleistungsrechnen, Dienste für alle TU-Studenten) und den des FRZ (Fakultätsrechenzentrum, Dienste für Studenten der Fakultät Informatik). Der Benutzername (s...-Kennung) ist identisch, das Passwort jedoch nicht. Diese änderst du so:

- ZIH: https://formulare.zih.tu-dresden.de /password/
- FRZ: Logge dich über SSH auf einem beliebigen Login-Server ein (siehe Abschnitt Login via SSH) und führe den Befehl passwd aus.

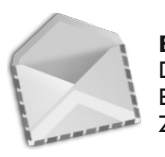

#### **E-Mail**

Du hast zwei E-Mail-Adressen: Eine vom FRZ und eine vom ZIH.

Die beiden E-Mailadressen s...@mail.zih.tudresden.de und vorname.nachname@ mailbox.

tu-dresden.de (nur, wenn dein Name uniweit einzigartig ist) landen beim ZIH. Du kannst sie per Webmail auf https://mail.zih.tudresden.de/horde/ abrufen.

Informationen, wie du deine Mails an eine dir bequemere E-Mailadresse weiterleiten kannst, findest du hier: http://tu-dresden.de/die\_tu \_dresden/zentrale\_einrichtungen/zih/dienste/da tennetz\_dienste/e\_mail/web\_mail

Ansonsten kannst du auch deinen E-Mail-Client (bspw. Thunderbird) einstellen, dass er dir die Mails abholt. Dazu findest du unter folgender Adresse weitere Informationen: http://tu-dresden.de/die\_tu\_dresden/zentrale einrichtungen/zih/dienste/datennetz\_dienste/e\_ mail/mail\_config

E-Mails von der Uni werden an diese Adressen geschickt, so beispielsweise die Ankündigung der Prüfungseinschreibung.

#### **Quota**

Jeder Student hat 300 MB Speicherplatz, den er frei nutzen kann. Darunter fallen dann auch Benutzereinstellungen für Firefox, Thunderbird und sein Webordner

(http://wwwpub.zih.tu-dresden.de /~s.../). Von den Uni-Rechnern aus kannst du über das Netzlaufwerk H: auf deine Quota zugreifen. Manchmal ist es aber nötig, von außerhalb Dateien hoch- oder runter-zuladen. Dies geschieht via SSH.

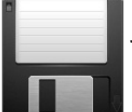

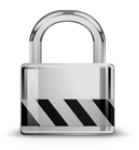

## **Login via SSH**

(Secure Shell) bekommst du die Möglichkeit, dich auf bestimmten Servern<br>des 71H sicher und sicher und verschlüsselt einzuloggen, um

so auf der Kommandozeile z.B. auf deiner Quota zu arbeiten oder per X-Forwarding grafische Programme zu starten. Auch kannst du, ähnlich wie bei FTP, nur besser ;) Dateien hoch- und runterladen.

Hast du eine Linux-Kiste, stehen dir die Kommandos ssh und scp zur Verfügung. Bist du Windows-Nutzer, solltest du gleich einmal folgende Programme installieren:

- PuTTY: http://www.chiark.greenend.org.uk/  $\sim$  sgtatham/putty/download.html - zum Einloggen mit Kommandozeile
- -WinSCP: http://winscp.net/eng/download.php zum Hoch-/Runterladen von Dateien (das Gegenstück zu scp)

Die Loginserver des ZIH, auf denen du dich per SSH / PuTTY / (Win)SCP einloggst, findest du auf den Seiten des ZIH in der sonst auch sehr hilfreichen Serverübersicht http://tudresden.de/die\_tu\_dresden/zentrale\_einrichtun gen/zih/dienste/beratung\_und\_unterstuetzung/ login nutzung/login server. Als Benutzername nutzt du deinen ZIH-Login.

Auf deiner Quota findest du das Unterverzeichnis public\_html. Hierher kannst du Dateien kopieren, die dann auf deinem Unieigenen Webspace unter http://web.inf. tudresden.de/~s.../ verfügbar sind. Du musst hier allerdings, entweder über den Befehl chmod per SSH / PuTTY oder über WinSCP, für alle hochgeladenen Dateien die Leserechte und für alle hochgeladenen Verzeichnisse die Lese- und Ausführrechte setzen.

Zur Erstellung einer eigenen Webseite kannst du PHP oder Perl übrigens auch nutzen. Eine MySQL-Datenbank kannst du beantragen: http://www.inf.tu-dresden.de/index.php?node\_ id=2021.

Über einen SSH-Tunnel ist es unter Windows sogar möglich, deine Quota als Netzlaufwerk auf deinem heimischen PC einzurichten. Mehr Informationen dazu kannst du dir hier anlesen: http://b-l-w.de/sambassh.php Den zuständigen Samba-Server findest du in der ZIH-Serverübersicht und der Name der Freigabe ist deine s...-Kennung.

#### **Drucken**

Zum Drucken im FRZ, wie auch im ZIH, benötigst du zunächst einmal eine aufgeladene Ricoh-Karte mit der entsprechenden Nummer (bekommt man in der StuRa-

Baracke!). Druckst du ein Dokument mit einem FRZoder ZIH-PC auf den Ricoh-Drucker/-Kopierer, musst du diese Nummer eintippen. Nun kannst du zu einem beliebigen Drucker laufen, die Karte einstöpseln und den Druckauftrag abrufen. Mehr Informationen findest du auf dieser Seite: http://www.inf.tudresden.de/index.php?node\_id=2014&ln=de

Auf den Ricoh-Druckern kannst du nur A4 schwarz/weiß drucken. Bunte Druckaufträge, sowie Ausdrucke auf Folie, solltest du an die entsprechenden anderen Drucker im Druckerauswahldialog senden. Du kannst sie ca. einen Tag später beim Operator abholen.

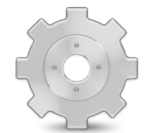

#### **Installierte Software**

Nicht auf allen Rechnern des FRZ ist dasselbe installiert. Möchte man sich den Weg zum falschen Rechenzentrum ersparen, kann man sich vorher

unter http://www.inf.tu-dresden.de/index.php ?node\_id=2033 informieren, wo welche Programme zu finden sind. Standardsoftware, wie Firefox, Thunderbird, PuTTY, WinSCP, Microsoft/Open Office u.v.a.m. sind jedoch auf jedem Rechner zu finden.

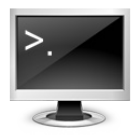

#### **Ins Uninetz einloggen**

Auf manche Informationen und Dienste des Uni-Webs kann nur zugegriffen werden, wenn du direkt im Uninetz sitzt. Es gibt trotzdem ein paar Tricks,

wie du dich von einem beliebigen Ort aus ins Uninetz einloggen kannst:

1) Du kannst per SSH / PuTTY "einen Tunnel bauen" und so auf Webseiten zugreifen, die nur vom Uninetz aus erreichbar sind. Lies dazu bitte die Manpage von ssh oder die PuTTY-Dokumentation über Tunnel:

http://the.earth.li/~sgtatham/putty/0.58/htmldoc /Chapter4.html#configssh-portfwd -- du musst dazu localhost:3128 (sourceport) auf einen Login-Server (z.B. login.zih.tu-dresden.de:3128 (destination) forwarden und dann als Proxy in deinemWebbroswer localhost:3128 festlegen.

2) Wenn du ein Modem benutzt, kannst du dich per DFÜ ins Uninetz einwählen. Das FRZ agiert dann quasi als dein Provider (es fallen die Gebühren von Telefongesprächen nach/in Dresden an): http://tu-dresden.de/die\_tu\_dres den/zentrale\_einrichtungen/zih/dienste/datenne tz\_dienste/waehlzugaenge

3) Du kannst eine VPN-Verbindung (Virtual Private Network, verschlüsselt) herstellen: http://tu-

dresden.de/die\_tu\_dresden/zentrale\_einrichtun gen/zih/dienste/datennetz\_dienste/vpn

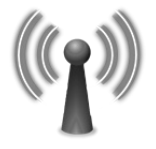

#### **WLAN**

Sowohl auf dem Campus, als auch in den Räumlichkeiten der Fakultät, kannst du mit deinem Notebook ins Internet. WLAN wird verschlüsselt und unverschlüsselt angeboten. Für

eine unverschlüsselte Verbindung, verbindest du dich auf dem Campus einfach mit dem Netzwerk VPN/Web. Wenn du eine beliebige Internetseite aufrufst, wirst du einmalig zu einer Anmeldeseite weitergeleitet, wo nach deiner s...-Kennung samt Passwort gefragt wird. Eine verschlüsselte (WPA-tkip) Alternative ist das Netzwerk eduroam. Hilfen zu dessen Benutzung, wie auch weitere Informationen, findest du unter http://tudresden.de/die\_tu\_dresden/zentrale\_einrichtun

gen/zih/dienste/rechner\_und\_arbeitsplatzsyste me/arbeitsplatzsysteme/wireless\_lan/campus\_w lan.

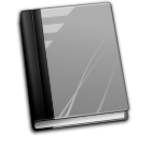

#### **Wie erreiche ich ...**

Prinzipiell kann man zu jedem Namen eines Studenten die s...- Nummer und damit die ZIH-Mailadresse herausfinden - und umgekehrt. Dies funktioniert via SSH / PuTTY über das Kommando finger.

#### **FTP**

Auf dem FTP-Server des FRZ findest Du zudem aktuelle BSDund Linux-Distributionen sowie andere Programme unter GNU-Lizenz: ftp://ftp.inf.tu-dresden.de.

Auf dem Server des FSR kannst Du schließlich vor allem alte Klausuren finden: (nur uniintern) ftp://ftp.ifsr.de/klausuren/

## **Kostenlose Microsoft-Software für Studierende derTU Dresden**

Studierende der Natur- und Wirtschaftswissenschaften, Informatik, Ingenieurswissenschaften und Mathematik der TU Dresden können über die sogenannte MSDNAA-Lizenz **kostenlos** Microsoft-Software wie **Windows 7**, **Windows Server**, **SQL Server**, **Visual Studio** und andere Produkte (außer Office) runterladen und nutzen. Darüber hinaus bekommt ihr kostenlosen Zugang zu E-Learning-Material und ermäßigte Konditionen (ca. 60 EUR), um Euch zu Microsoft-Technologien zu zertifizieren.

Wie das geht? Ihr geht auf die Webseite *http://www.et.tudresden.de/etit/index.php?id=321*, dort findet Ihr den Zugang, die Liste der aktuell verfügbaren Software sowie Ansprechpartner.

Noch einfacher geht es, wenn ihr DreamSpark verwendet. Allerdings sind dort "nur" Visual Studio und die Werkzeuge für Web-Entwicklung, Spiele-Programmierung und Robotik enthalten. Am Einfachsten sucht Ihr auf YouTube nach "Dreamspark Dresden" oder geht direkt auf *http://www.youtube.com/watch?v=ms-h2YFYf1c* – da gibt esVideo als Anleitung.

Fragen rund um Microsoft-Technologien und -Produkte beantwortet gern Lars Iwer (Lars.Iwer@studentpartners.de), der als Microsoft Student Partner an der TU Dresden studiert. Er kann euch auch erzählen, was man machen muss, wenn man selbst an diesem studentischen Förderprogramm von Microsoft teilnehmen möchte oder wie man an dem studentischen Technologie-Wettbewerb Imagine Cup (http://www.imaginecup.de) teilnehmen kann.

## **Glossar**

#### **Anmelden**

Alle, die in Dresden heimisch geworden sind, sollten nicht vergessen, sich beim Ortsamt des jeweiligen Stadtbezirks innerhalb von zwei Wochen anzumelden (Strafe droht!). Wo sich das zuständige Ortsamt befindet, kannst du dem örtlichen Telefonbuch oder dresden.de/de/02/or/anliegen/c\_233.php entnehmen.

#### **Auslandsstudium**

Etwas, das sich im Lebenslauf immer ganz gut macht, von den Erfahrungen und der gesunden Bräune ganz abgesehen. Nähere Informationen entweder bei uns im Fachschaftsrat oder im<br>Akademischen Auslandsamt, Toepler-Bau, Akademischen Auslandsamt, Mommsenstr. 12, Zi. 226, Tel.: 463 35358, tudresden.de/aaa/.

#### **AVO**

"am vereinbarten Ort" bedeutet meist. dass der Ort noch nicht feststeht oder an anderer Stelle genannt oder bekannt gegeben wird. Notfalls einfach beim zuständigen Institut nachfragen.

#### **BAföG**

Zum Thema BAföG gibt's sowohl im Studentenrat (in der StuRa-Baracke) als auch im Studentenwerk Informationsmaterial und Anträge. Beantragt wird BAföG beim BAföG-Amt im Studentenwerk (studentenwerk-dresden.de), Fritz-Löffler-Str. 18. Kümmert euch so schnell wie möglich, da frühestens ab Antragsmonat gezahlt wird.

#### **Beurlaubung**

Auf Antrag gewährt die Uni zwei Urlaubsfreisemester. Nutzt diese Möglichkeit, falls ihr mal ein Semester freinehmen wollt/müsst,<br>damit euch dieses Semester nicht als damit euch dieses<br>Eachsemester angere angerechnet wird (BAföG. Höchststudiendauer).

#### **Bibliothek**

Neben der Universitätsbibliothek (SLUB) habt ihr die Möglichkeit die städtischen Bibliotheken<br>Dresden (bibo-dresden.de) zu benutzen. Dresden (bibo-dresden.de) Allerdings müsst ihr dafür eine Jahresgebühr von 12 € zahlen.

#### **Campuszeitung**

Die zwei Dresdener Campuszeitungen adrem und caz erscheinen alle zwei Wochen. Die CAZ beinhaltet zusätzlich das Spiegelei, in dem ihr euch über das aktuelle Angebot der Mensen informieren könnt.

#### **Computer-Shops**

Hier kann man sich die "Grundausrüstung" für sein Studium kaufen. Zettel mit Angeboten der Firmen liegen oft in der Fakultät aus. Manchmal sind wirklich echte Schnäppchen dabei.

#### **Dekan**

Der Dekan leitet und vertritt die Fakultät und führt die Beschlüsse des Fakultätsrates aus. Der gegenwärtige Dekan ist Professor Nagel, bereits im Herbst wird jedoch ein neuer Dekan gewählt.

#### **dies academicus**

Am "akademischen Tag" finden anstelle der Vorlesungen und Übungen andere Veranstaltungen statt. Er dient dazu, den Studenten die Möglichkeit zu geben, einmal einen Blick in andere Fachbereiche zu werfen. Häufig veranstalten die verschiedenen Fachschaftsräte auch Sportturniere an diesem Tag.

#### **Diplom**

Ehemalige Alternative zum Bachelor. Es gibt immer noch Studenten, die nach den Studienordnungen zum Diplom studieren, jedoch kann man sich nicht mehr in diese Studiengänge neu immatrikulieren. Das Diplom berechtigt zur Promotion zum Doktor.

#### **Emeal** (sprich: "I-miel")

Der Emeal wird gebraucht, um in den meisten Mensen Essen zu bekommen. Gegen 7 € Pfand kann man ihn meist in den Mensen zugehörigen Cafeterien erwerben und an Automaten aufladen.

## **Erasmus**

europaweite Initiative zum<br>1998 - Auslandsstudium. Für Studentenaustausch. mehr Informationen: esn.org

#### **Exmatrikulation**

Beim Austritt aus der Hochschule (Studienende, -abbruch, Wechsel der Hochschule) muss man sich exmatrikulieren. Zwangsweise geschieht dies, wenn man die Höchststudiendauer überschreitet oder vergisst, sich rückzumelden bzw. notwendige Prüfungen endgültig nicht bestanden hat.

#### **Fachschaftsrat (FSR)**

Gewählte studentische Vertreter einer Fachschaft. Eure studentischen Vertreter findet ihr im Raum E017 oder online unter ifsr.de. Der Fachschaftsrat freut sich auch immer über

Studenten die mal vorbeischauen und über Probleme oder Anregungen berichten.

#### **Fachschaftsratssitzung**

Findet einmal wöchentlich im Fachschaftsrat statt. Hier werden Aktionen geplant, Angelegenheiten der Fakultät diskutiert und vieles mehr. Jeder von euch ist herzlich eingeladen, Termine und Sitzungsprotokolle gibt's auf der FSR-Homepage: ifsr.de

#### **Fahrrad**

Ideales Fortbewegungsmittel (sauber, schnell, zuverlässig) für Dresden. Außerdem bleibt man damit nicht im Verkehr stecken. Es empfiehlt sich, die Rahmennummer bei der Polizei registrieren zu lassen.

**Fakultät** werden verschiedene Fachrichtungen zu einer Lehr- und Verwaltungseinheit zusammengeschlossen (z.B. Fakultät Informatik, Philosophische Fakultät, etc.).

#### **FFFI**

Der Förderverein "Freunde und Förderer der Informatik der TU-Dresden e. V." Mehr Informationen gibt es unter www.fffi.de/

#### **FRZ**

siehe TEFKAF

#### **Integrale**

Kommentiertes Vorlesungsverzeichnis, in dem alle studium generale -Veranstaltungen zu finden sind.

#### **Klausur**

Schriftliche Prüfung zu einer Vorlesung, meist am Ende eines Semesters. Auf ftp.ifsr.de sind die Klausuren vergangener Jahre erhältlich, allerdings nur, wenn ihr euch vom Uninetz aus einloggt oder eine VPN Verbindung aufbaut. Damit das auch in Zukunft so ist, bitten wir euch, die Aufgaben von euren Klausuren in den FSR zu bringen oder uns zu mailen.

#### **Kopieren**

Für Kopierer an der Uni braucht man eine Kopierkarte. Die Karten der Firma Ricoh sind im Studentenrat (Zimmer 1 bzw. Zimmer 4) und an verschiedenen Kartenautomaten, die über den Campus verteilt sind, gegen ein Pfand von 5 Euro erhältlich. Sie kann dann bei Bedarf an den entsprechenden Automaten aufgeladen werden. Ihr habt auch die Möglichkeit kostengünstig im Büro des FSRs zu kopieren. Zu guter Letzt hat auch die SLUB am Zelleschen Weg 18 ein eigenes Kopiersystem von der Firma AFS-Print, wiederum mit einer eigenen Karte. Hier kosten Kopien je nach Betrag der Aufladung 6 oder 7 Cent.

#### **Krankenversicherung**

Ab dem 25. Lebensjahr müsst ihr eine eigene abschließen, bis dahin seid ihr meist über die Familienversicherung der Eltern abgedeckt. Informiert euch einfach bei eurer Krankenkasse zu diesemThema.

#### **Leistungsnachweis, Schein**

Muss in einigen Fächern erbracht werden, um zu bestimmten Prüfungen zugelassen zu werden. Im Gegensatz zu den Prüfungen ist er beliebig oft wiederholbar. Das ist jedoch kein Freibrief zum Durchfallen, da man die Scheine Klausuren oder die Bachelorprüfung benötigt. Anmeldung und Ergebnisse unter jexam.de.

#### **Matrikelnummer**

Die Nummer, unter der ihr an der Uni als Student geführt werdet, steht auf dem Studentenausweis. Ihr braucht sie z.B. bei Klausuren und Prüfungen. Es ist deswegen günstig, sie auswendig zu wissen und den Studentenausweis immer dabei zu haben

#### **N.N.(nomen nominandus)**

Zu Deutsch: "der Name ist noch zu nennen". Bedeutet: der Dozent steht noch nicht fest.

#### **Prüfungen**

Prüfungen können nur zweimal wiederholt werden. Anmeldung zur Prüfung nicht vergessen!

#### **Prüfungsamt**

Um zu Prüfungen zugelassen zu werden, muss man sich beim Prüfungsamt dazu anmelden, evtl. muss man auch Scheine, die für die jeweilige Prüfung Voraussetzung sind, vorzeigen. Weiterhin kann man dort auch seine Prüfungsergebnisse erfahren.

#### **Prüfungsordnung**

Dort erfahrt ihr, was für Prüfungen und Leistungsnachweise für die Bachlorprüfung benötigt und welche Fristen einzuhalten sind. Diese sollte unbedingt gelesen werden, damit man zumindest weiß, warum man irgendwann plötzlich exmatrikuliert wurde. Die Ordnung wird, zusammen mit der Studienordnung, erst nach der ESE ausgeteilt.

#### **Rechtsberatung**

Eine kostenlose Rechtsberatung bietet euch der Studentenrat. (Do 15-16 Uhr, 14-tägig)

#### **Rückmeldung**

Jeder Student, der im darauffolgenden Semester weiter an der Uni studieren möchte, muss sich im angegebenen Zeitraum rückmelden. Die Rückmeldung erfolgt durch fristgemäßes Überweisen des Semesterbeitrags - das Überweisungsformular befindet sich auf dem Semesterbogen. Informationen hierzu: tudresden.de/imma/

#### **Rundfunk- und Fernsehgebühren**

Studenten, die nicht zu Hause wohnen, müssen ihr Radio bzw. den Fernseher anmelden. Für manche Studenten (z.B. BAföG-Empfänger) besteht jedoch die Möglichkeit, sich von der Gebührenpflicht befreien zu lassen. Eine Gebührenbefreiung ist direkt bei der GEZ (www.gez.de) zu beantragen. Bedenkt auch, dass man sich nur sehr schwer wieder abmelden kann (und dass ihr die Typen nicht in eureWohnung lassen müsst).

#### **Schein**

- Leistungsnachweis

#### **Semesterticket**

Bezahlt ihr automatisch mit der Überweisung des Semesterbeitrages. Fortan könnt ihr dann kostenlos in den Wartehäuschen der DVB herumhängen. Es berechtigt zur Benutzung sämtlicher Straßenbahn- und Buslinien sowie Elbfähren der DVB und allen S-Bahnen der DB im Bereich Dresden. Zusätzlich kann man Nahverkehrszüge rund um Dresden benutzen, nähere Informationen hierzu gibt's beim StuRa, der auch den Preis mit den Verkehrsbetrieben aushandelt. Wichtige Informationen von den DVB: Das Semesterticket ist nicht übertragbar und gilt nur in Verbindung mit einem gültigen Personaldokument. Ein Fahrrad oder Hund<br>kann auf den Fähren. auf denen der Fähren, auf denen der Oberelbetarif gilt, ganztägig und in den Bussen, Straßenbahnen und Regionalzügen Mo-Fr von 19:00 Uhr bis 4:00 Uhr sowie an Wochenenden und Feiertagen ganztägig unentgeltlich mitgenommen werden. Fahrpläne findet ihr unter dvb.de

#### **Service-Nummer**

Bekommt ihr auf eurem Imma-Bogen mitgeschickt und dient der Einschreibung zu Prüfungen und dem Finden der Ergebnisse, wird öfter auch als PIN (Prüfungsidentifikationsnummer) bezeichnet.

#### **Skript**

Oft veröffentlicht der Dozent einer Vorlesung ein eigenes Skript, das dann im Netz öffentlich zugänglich ist und ausgedruckt werden kann. Diese Skripte sind jedoch nur als Gerüst der Vorlesung anzusehen und reichen nicht für ein selbstständiges Eigenstudium aus. Im Fachschaftsrat sind Prüfungsfragen und, von einigen<br>Vorlesungen auch vollständigere Skripte Vorlesungen auch vollständigere Skripte (Mitschriften von Studenten) erhältlich. Falls du dich berufen fühlst, ein neues Skript zu schreiben, z.B. wenn du den Stoff sowieso gründlich durcharbeiten möchtest, bekommst du hier fachkundigen Rat und Unterstützung und ein dickes Dankeschön.

#### **SLUB**

Das Hauptgebäude der Sächsischen Landes- , Staats- und Universitätsbibliothek befindet sich am Zelleschen Weg 18 und ist nicht nur wegen seines schönen, ruhigen Lesesaals immer einen Besuch wert. Dazu gibt es einige Zweigstellen wie den DrePunct. Zum Ausleihen von Büchern benötigt ihr einen Bibliotheksausweis, den man jederzeit in der Hauptbibliothek beantragen kann. Kümmert euch am besten schon frühzeitig darum, damit könnt ihr es euch ersparen, ewig in der Schlange zu stehen. Infos unter:slub-dresden.de/.

#### **spiritus rector**

Der "leitende Geist" - ein unentbehrliches Heftchen, jedes Jahr von einigen Enthusiasten im StuRa hergestellt. In ihm kann man u.a. sämtliche Adressen von Kneipen oder Fachschaftsräten finden. Ihr erhaltet ihn im FSR oder im Studentenrat.

#### **STAV**

Die studentische Arbeitsvermittlung bietet eine Liste von aktuellen Jobs an. Findet man in der StuRa-Baracke.

#### **Studentenrat (StuRa)**

Er vertritt die studentischen Interessen

gegenüber der Universität und der Politik und kümmert sich unter anderem um die Verhandlungen eures Semestertickets oder um gravierende Probleme mit dem Studentenwerk oder anderen Institutionen. Außerdem bietet er auch Beratung bei studienrelevanten Problemen (BAföG,Wehrdienst etc.) an. In der StuRa-Baracke befinden sich neben dem Servicebüro des StuRas auch die Büros von STAV und Integrale.

#### **Studentenwerk**

Fritz-Löffler-Str. 18. Das Studentenwerk ist<br>zuständig für die Mensen, Studentenzuständig für wohnheime, BAföG, Beratungen, Wohnungsvermittlung etc.

#### **Studienbuch**

In das Studienbuch müsst ihr eure ausgefüllten Studienbuchblätter (Belegen) zusammen mit den Scheinen abheften.

#### **Studienordnung**

Die Studienordnung legt einen Rahmen für den Ablauf eines Studiums fest (z.B. welche Vorlesungen gehört werden sollten) Studienordnungen könnt ihr im Prüfungsamt oder bei der Studienberatung bekommen. Die Studienordnung bekommt ihr, zusammen mit der Prüfungsordnung, leider erst nach der ESE. Auch hier gilt: Unbedingt lesen.

#### **SWS (Semesterwochenstunden)**

Die SWS sind eine Maßeinheit für die Menge von Vorlesungsstunden, die man pro Semester von einer spezifischen Vorlesung besuchen muss. 2 Semesterwochenstunden entsprechen 90 Minuten pro Woche in der Vorlesungszeit. Wenn man z.B. im zweiten Semester 3 SWS Mathevorlesungen besuchen muss, heißt das, dass man in jeder Woche eine Doppelstunde, und zusätzlich alle 2 Wochen noch einmal eine<br>Doppelstunde Mathe zu hören hat. Doppelstunde Durchschnittlich gibt das 3 SWS Vorlesungen in jederWoche.

#### **TEFKAF**

#### **(The Entity Formerly Known As FRZ)**

Das Rechenzentrum in der Informatikfakultät (Fakultätsrechenzentrum FRZ) wurde früher von dieser betrieben. Heute géhört es mit zum<br>ZIH. Der Rechnerpool bietet euch Rechnerpool Gelegenheit, eure Projekte innerhalb der Fakultät zu bearbeiten. Durch die Internetanbindung habt ihr die Möglichkeit, Vorlesungsskripte und Übungsaufgaben einzusehen und gegebenenfalls auszudrucken.

#### **TUDIAS**

TUD Institute of Advanced Studies, bietet den Studenten vielfältige Fremdsprachenausbildung an, von A wie Altgriechisch bis T wie Tschechisch ist alles dabei. Aber Vorsicht: Nach 10 SWS ist Schluss. Es ist in der Chemnitzerstr. 46b zufinden. Die Einschreibung für die verschiedenen Kurse findet im Netz statt. Dort könnt ihr euch auch genau über Fristen und Termine informieren: sprachausbildung.tudresden.de.

#### **USZ (Universitätssportzentrum)**

Die Universität bietet eine breite Palette von<br>Sportarten zu günstigen Preisen an Sportarten zu günstigen Preisen an (normalerweise um 15 € pro Semester). Welche Sportarten angeboten werden und wir euch anmeldet ist, könnt ihr auf www.tuoder im Hochschulsport-Prospekt, der ab Semesterbeginn fast überall ausliegt, nachlesen. Zum Semesterbeginn findet Einschreibung Einschreibetermine findet ihr in der Checkliste.

#### **Vorlesungsverzeichnis**

Das Vorlesungsverzeichnis enthält sämtliche Veranstaltungen, welche die Uni pro Semester anbietet, darüber hinaus allgemeine wichtige Informationen. Allerdings genügt es, sich einmal ein Vorlesungsverzeichnis zu kaufen und sich in späteren Semestern nur die relevanten Seiten zu kopieren. Es liegt auch im Fachschaftsrat aus.

#### **Wahlen**

Gibt es immer im Wintersemester für die FSRs der Fakultäten der Uni, die dann Vertreter in den Studentenrat und in die verschiedenen Gremien entsenden.

## **ZIH**

Zentrum für Informations- und<br>istungsrechnen bildet das uniweite Hochleistungsrechnen Pendant zum Fakultätsrechenzentrum.

# **Bookmarks**

#### **Leben in Dresden**

- http://www.dvb.de Dresdner Verkehrsbetriebe
- http://www.vvo-online.de Verkehrsverbund Oberelbe
- http://www.dresden.de offizielleWebseite der Landeshauptstadt Dresden

#### **Studieren in Dresden**

- http://www.tu-dresden.de Die offiziellen Seiten der TU Dresden
- http://www.slub-dresden.de Staats-, Landes- und Universitätsbibliothek Dresden
- http://tu-dresden.de/service/lageplaene Lageplan des Campus
- http://navigator.tu-dresden.de/navigator/ Detaillierte Raumpläne aller Unigebäude
- http://www.studentenwerk-dresden.de Studentenwerk (BAföG,Wohnen, Mensa)
- http://lskonline.tu-dresden.de Einschreibesystem für die Fremdsprachenausbildung (Achtung! Kurse sind meist schnell vergriffen.)
- http://mail.zih.tu-dresden.deWebmail-Interface für eure Uni-Mailadresse

#### **Freizeit in Dresden**

- http://www.kinokalender.com Dresden ist die Stadt mit den meisten Kinos/ Kopf
- http://www.banq.de Veranstaltungskalender für Dresden
- http://www.dresden-nightlife.de Veranstaltungskalender Dresdener Nachtleben
- http://www.exmatrikulationsamt.de Studenten-Community an der TU Dresden mit Veranstaltungskalender und Partyfotos
- http://www.countdown-dresden.de (unser) Studentenclub
- http://www.kino-im-kasten.de Unikino mit analogen Filmen (Oft als OV/OmU!)

#### **Studieren an der Fakultät Informatik**

- http://www.inf.tu-dresden.de offizielle Homepage der Fakultät Informatik
- http://web.inf.tu-dresden.de/mi offizielle Homepage der Medieninformatiker
- http://www.jexam.de Einschreibesystem für Übungen und Prüfungen
- http://www.inftud.de
- http://tud.hicknhack.org/forum/

#### **StudentischeVertretung**

- http://www.ifsr.de Euer Fachschaftsrat hier gibt es alte Klausuren
- http://www.stura.tu-dresden.de Studentenrat TU Dresden

#### **Studentische und für Studenten interessante Projekte**

- http://output.inf.tu-dresden.de jährlich stattfindende Informationsveranstaltung der Medieninformatik mit Praktikumsergebnissen
- http://www.caz-lesen.de Dresdner Campuszeitung

#### NO PANIC!

Campuslageplan | 39

## **Campuslageplan**

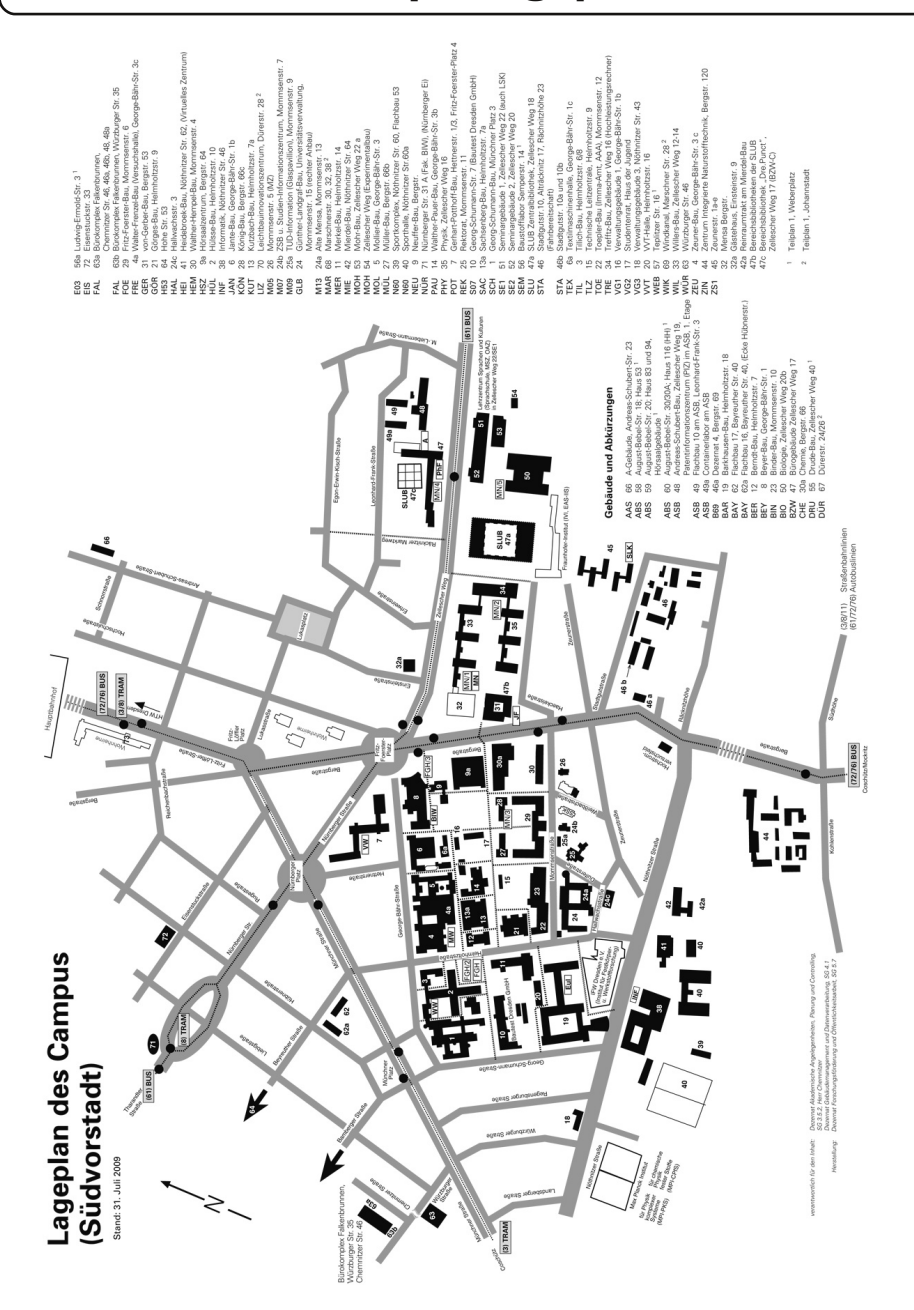

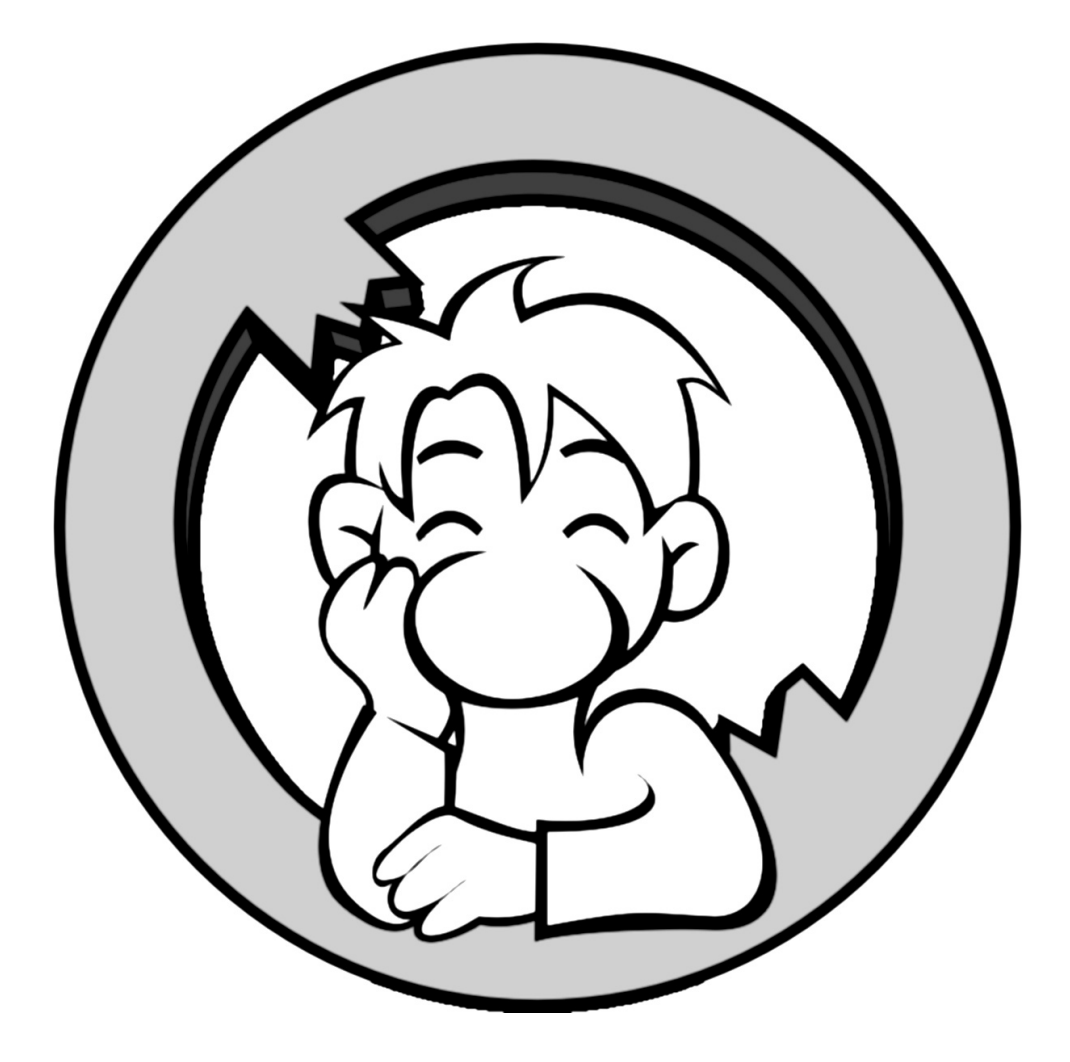

**Herausgeber**<br>Fachschaftsrat Informatik der TU Dresden<br>Nöthnitzer Straße 45, 01069 Dresden

**Redaktion**<br>Frank Hedecke, Ines Reiche,<br>Mario Stäger, Marius Melzer,<br>Gilbert Röhrbein